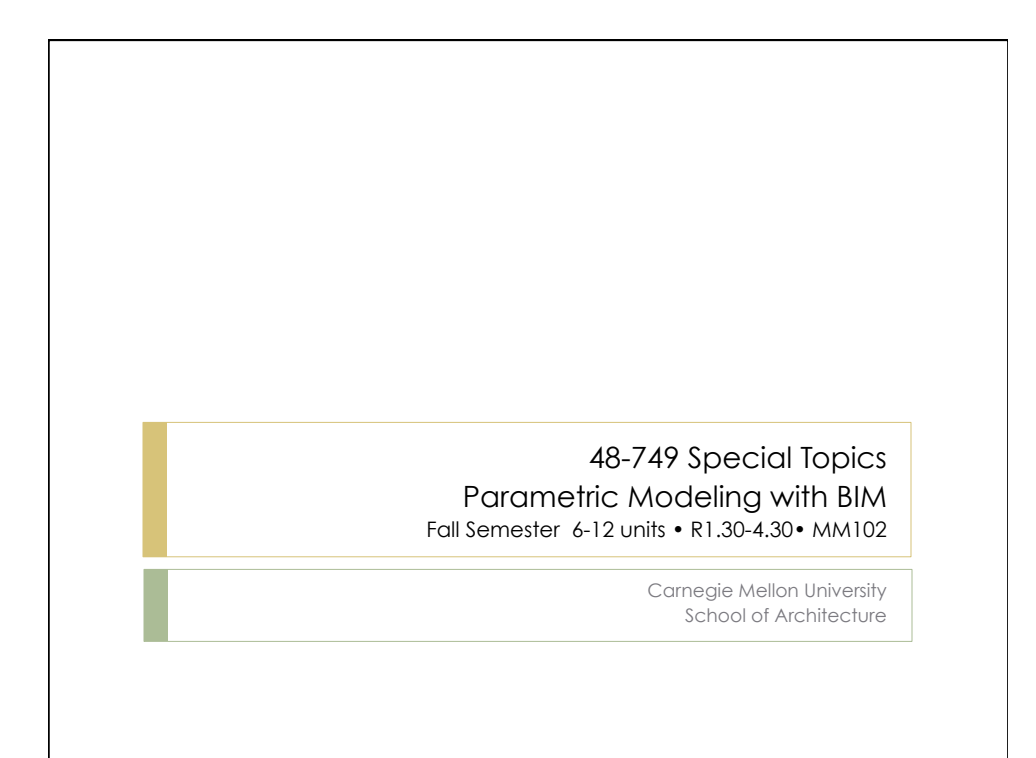

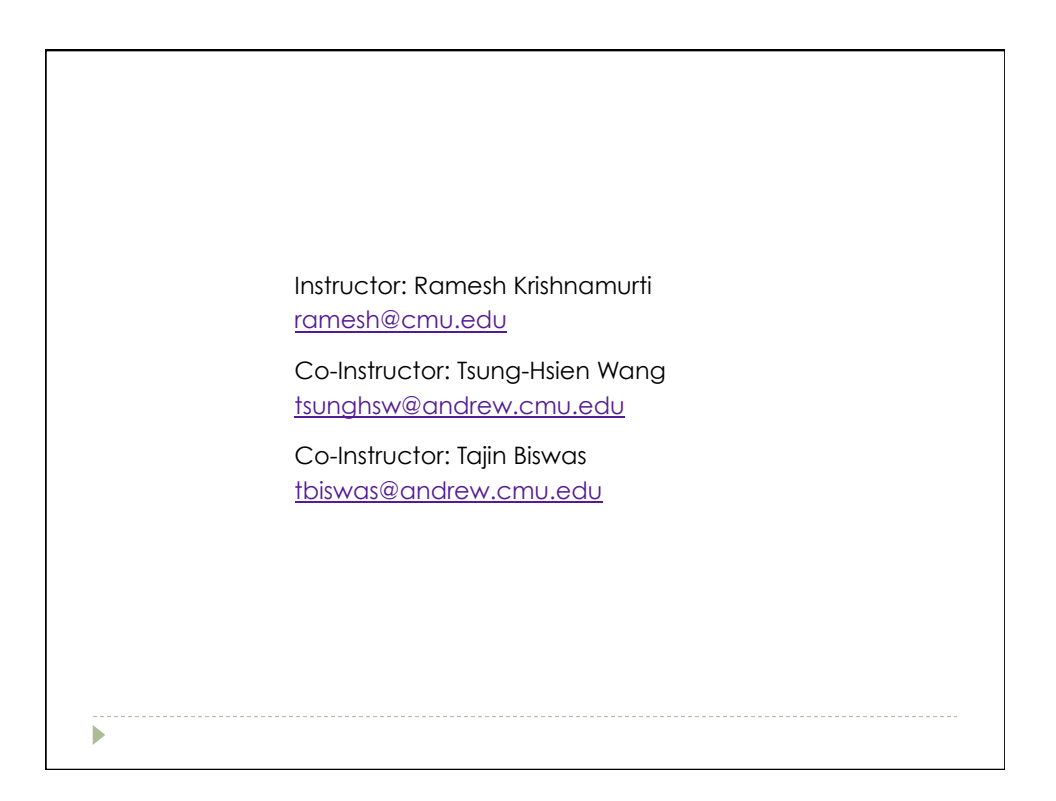

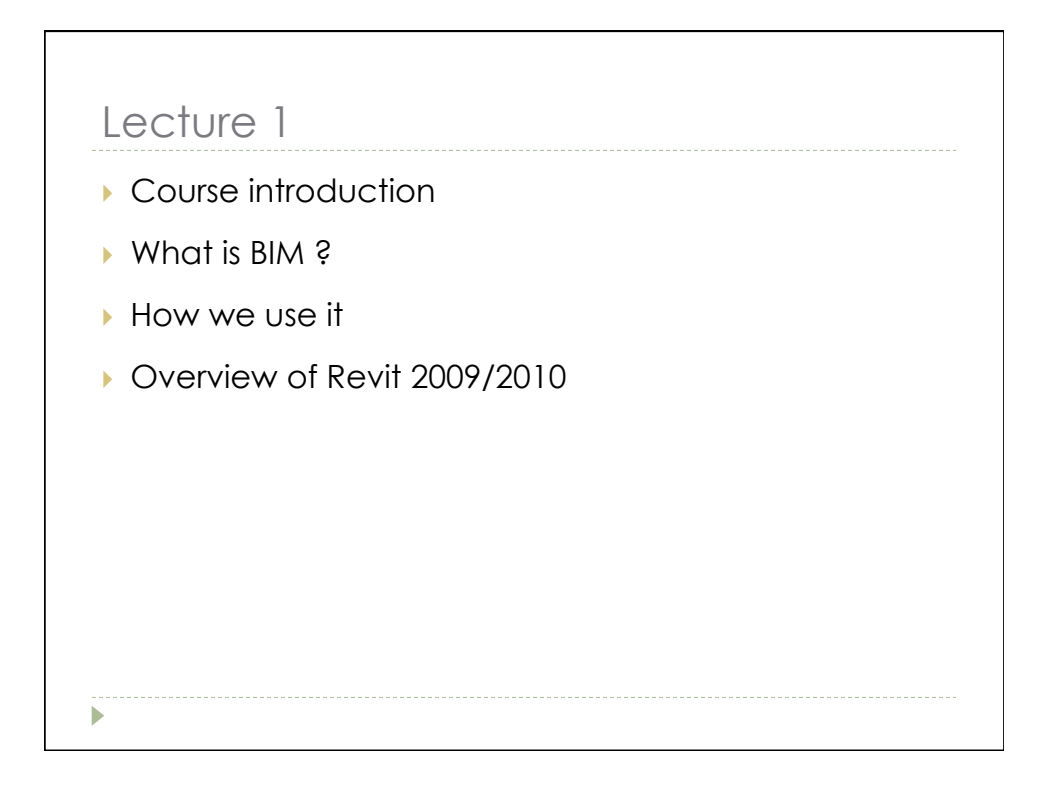

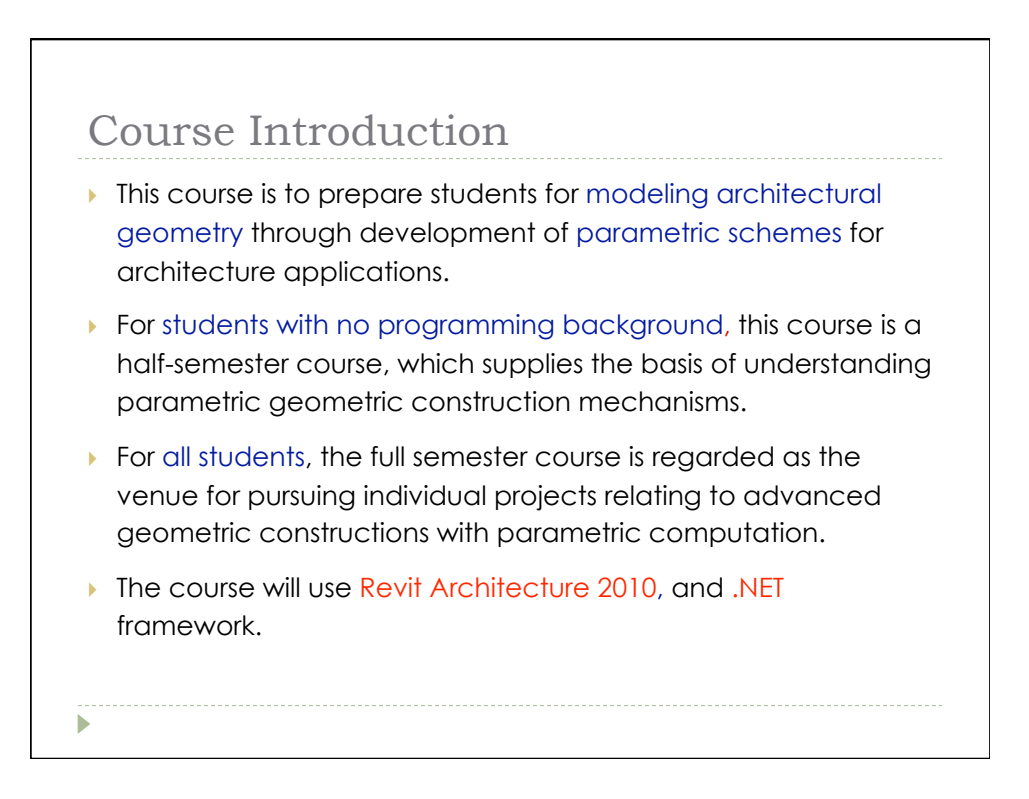

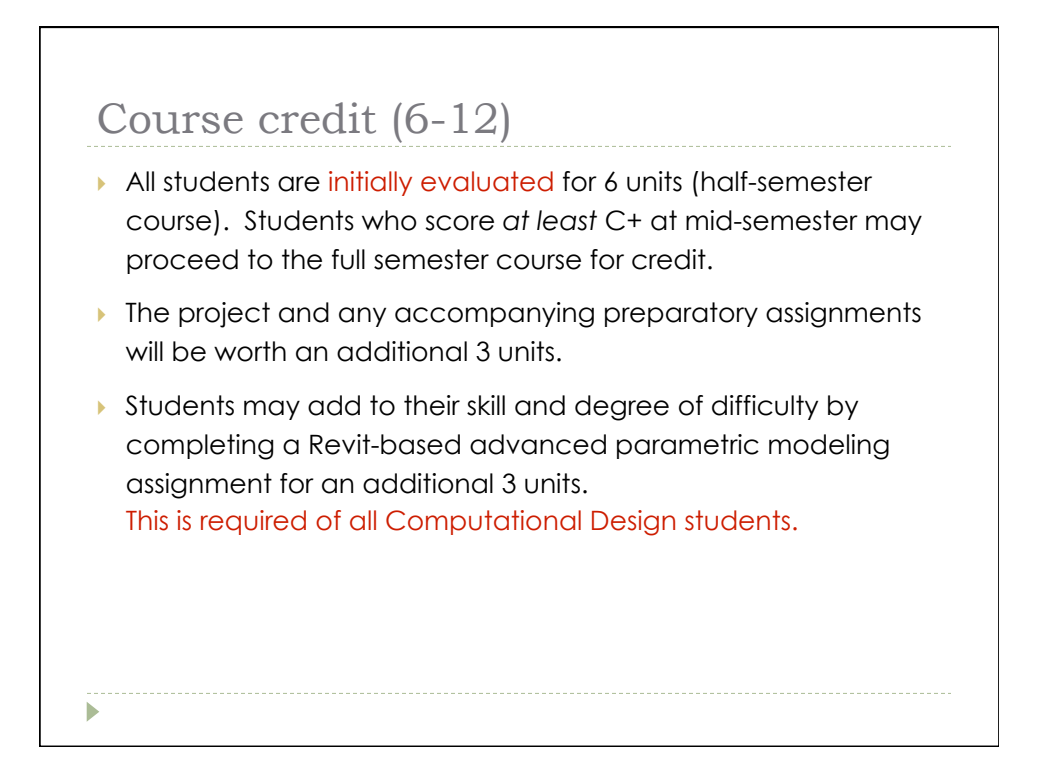

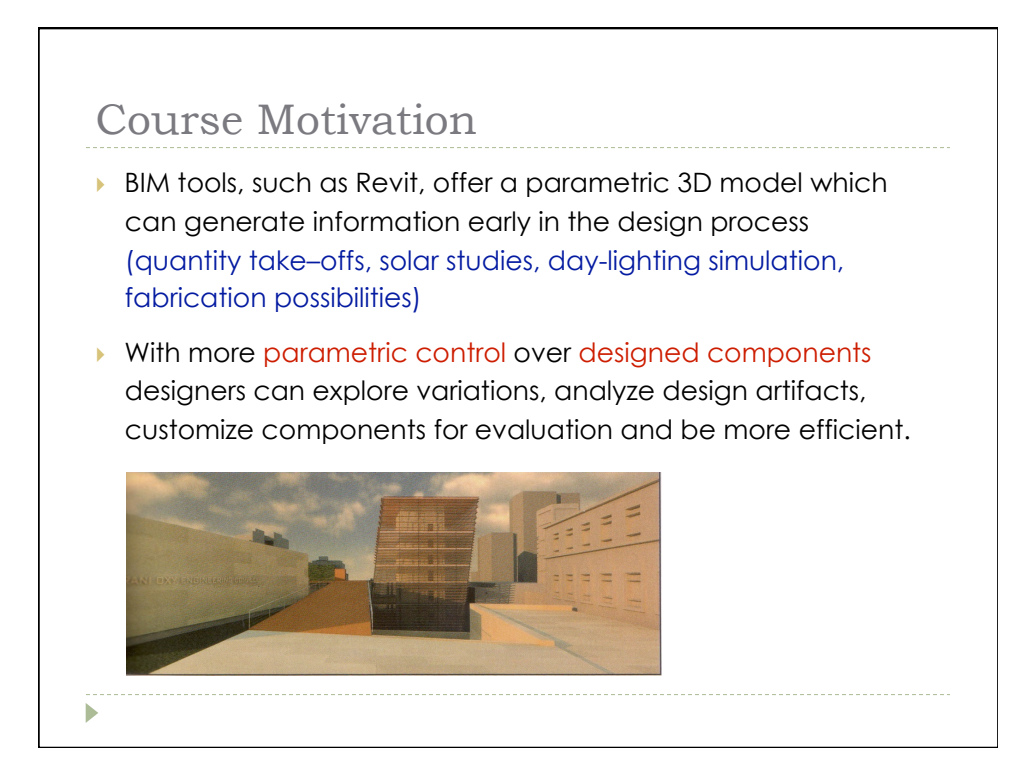

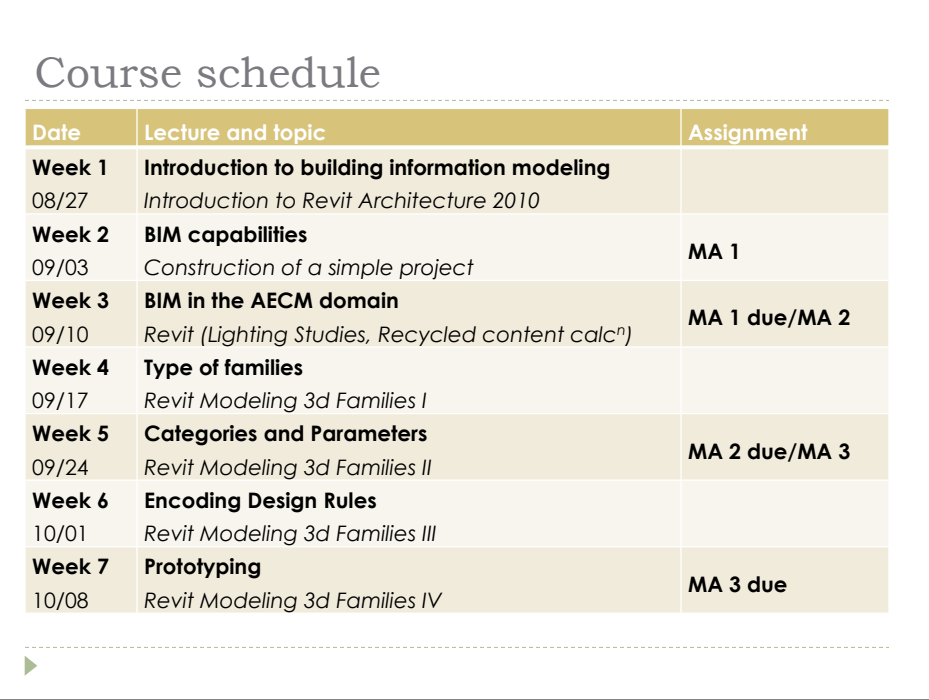

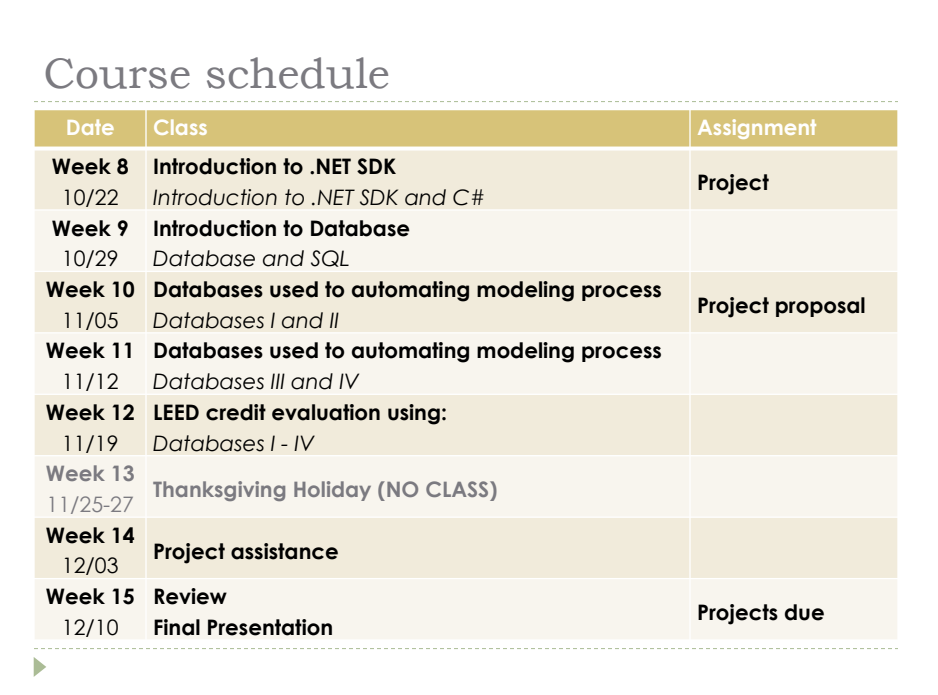

## What is BIM

- ▶ The acronym BIM (Building Information Model(ing)) was coined in the early 2002 (attributed to Jerry Laserin though the concept predates this by at least 15 years)
- **BIM relies on the creation and collection of interrelated** computable information about a building project
- **BIM processes revolve around virtual models that make it** possible to share information through out the building industry

## What is BIM

- **I** These models are embedded with data, which, when shared among design team members, can reduce errors and facilitate an integrated process.
- ▶ The federal government has predicted savings of \$15.8 billion annually from an integrated process.
- Projects today using BIM properly save 5-12% on overall process costs

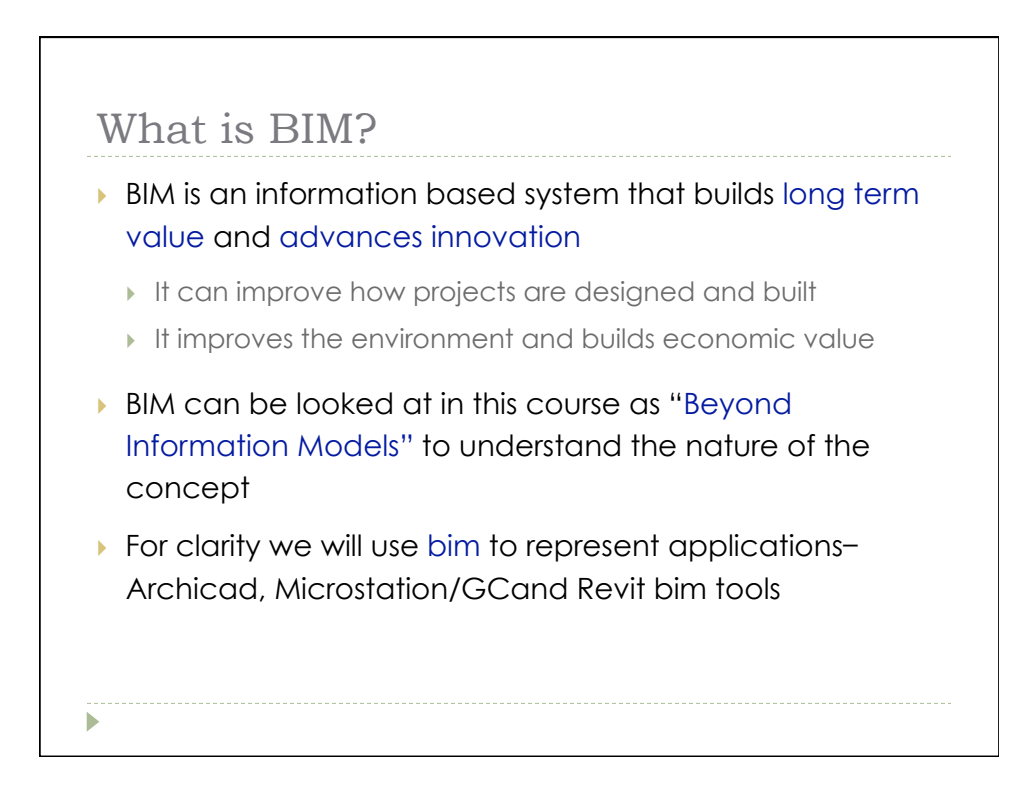

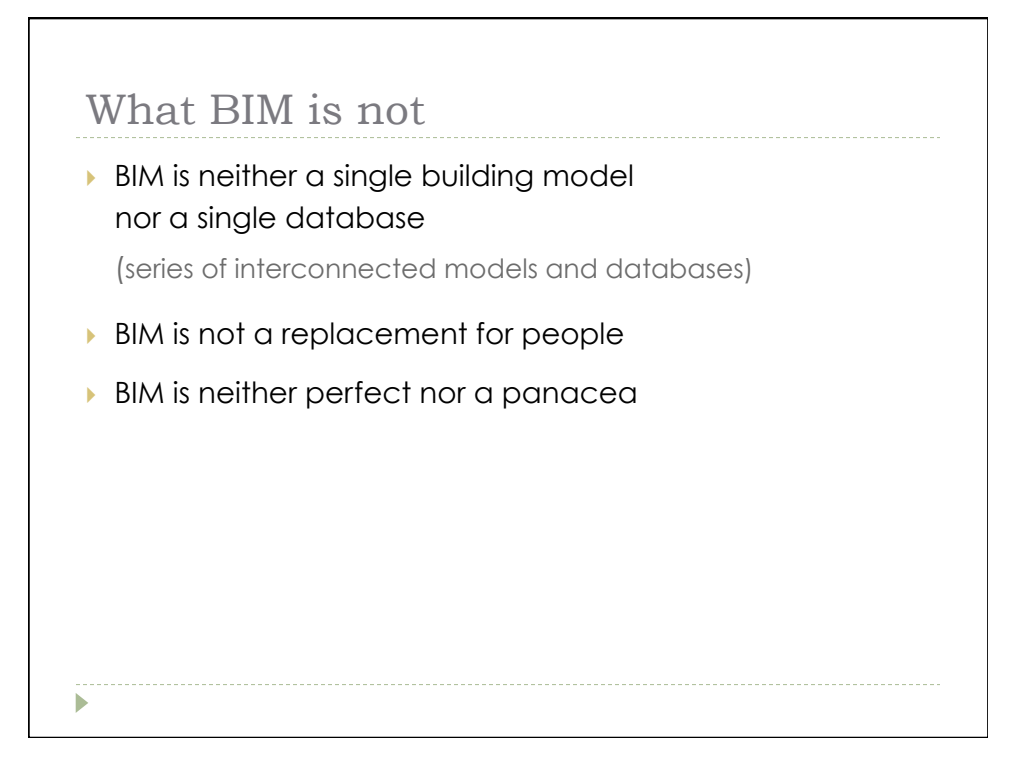

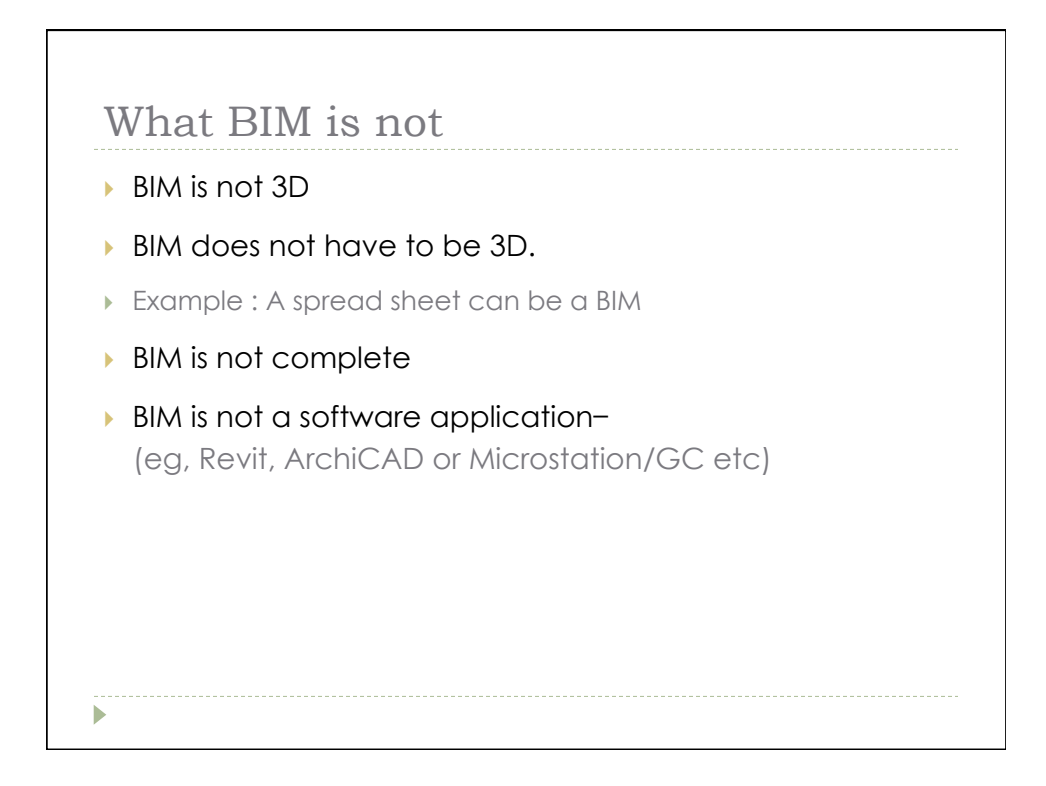

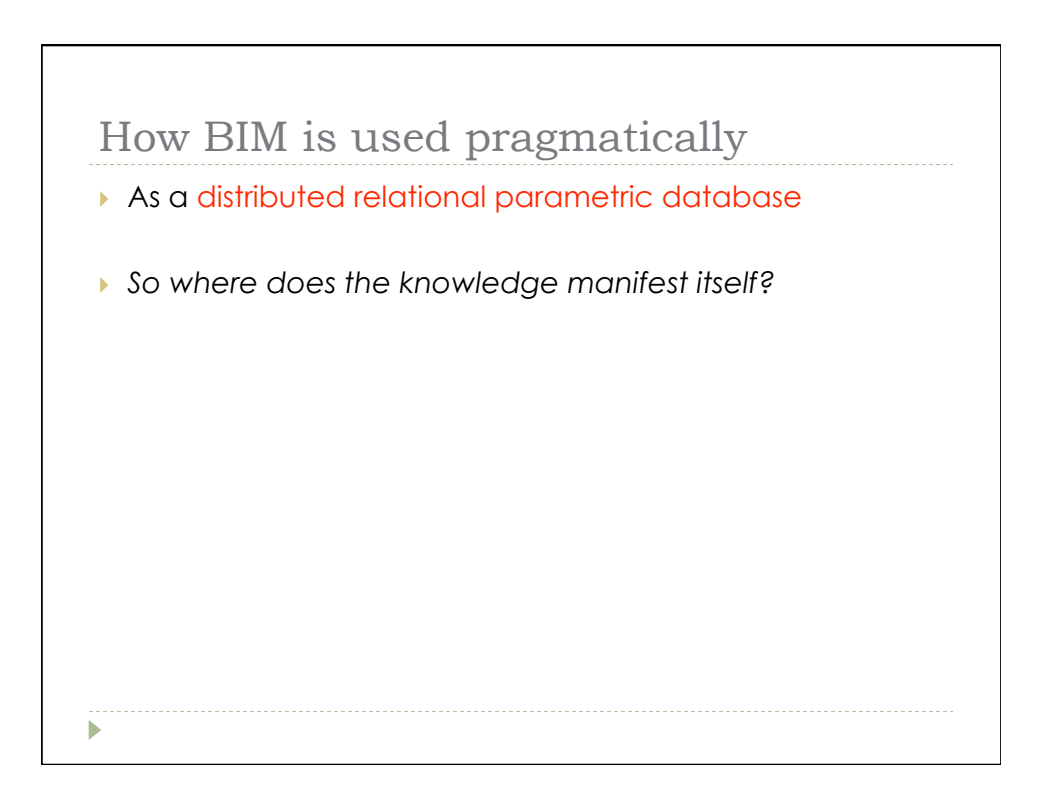

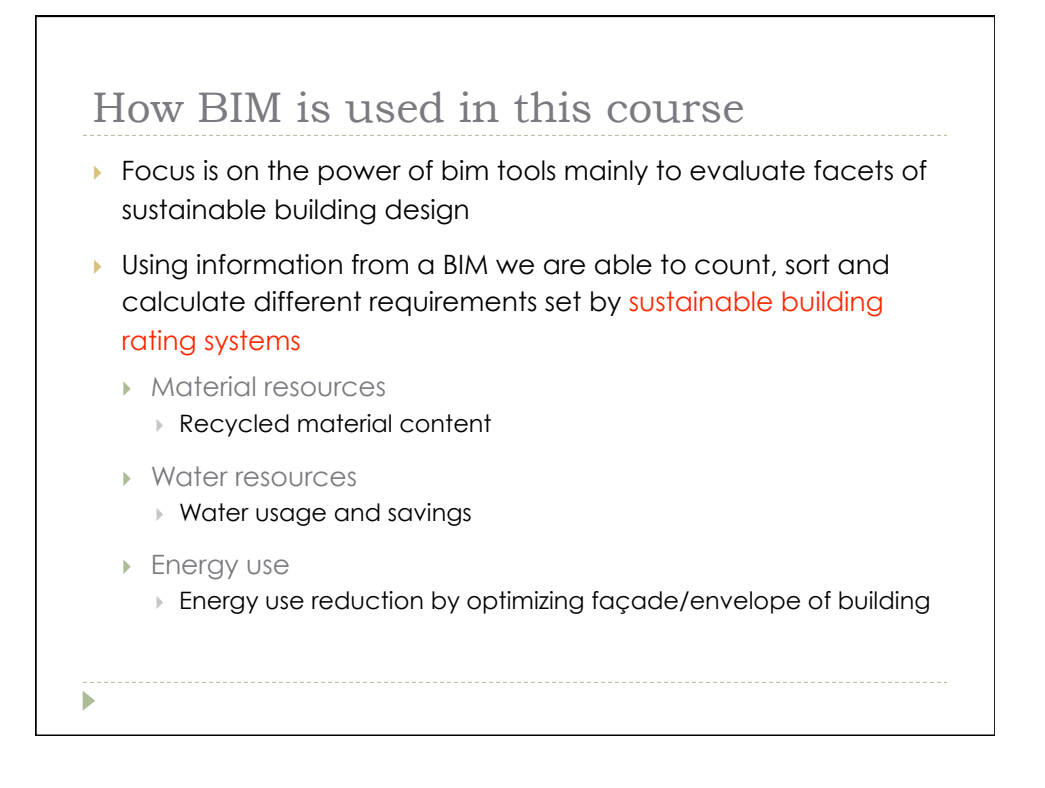

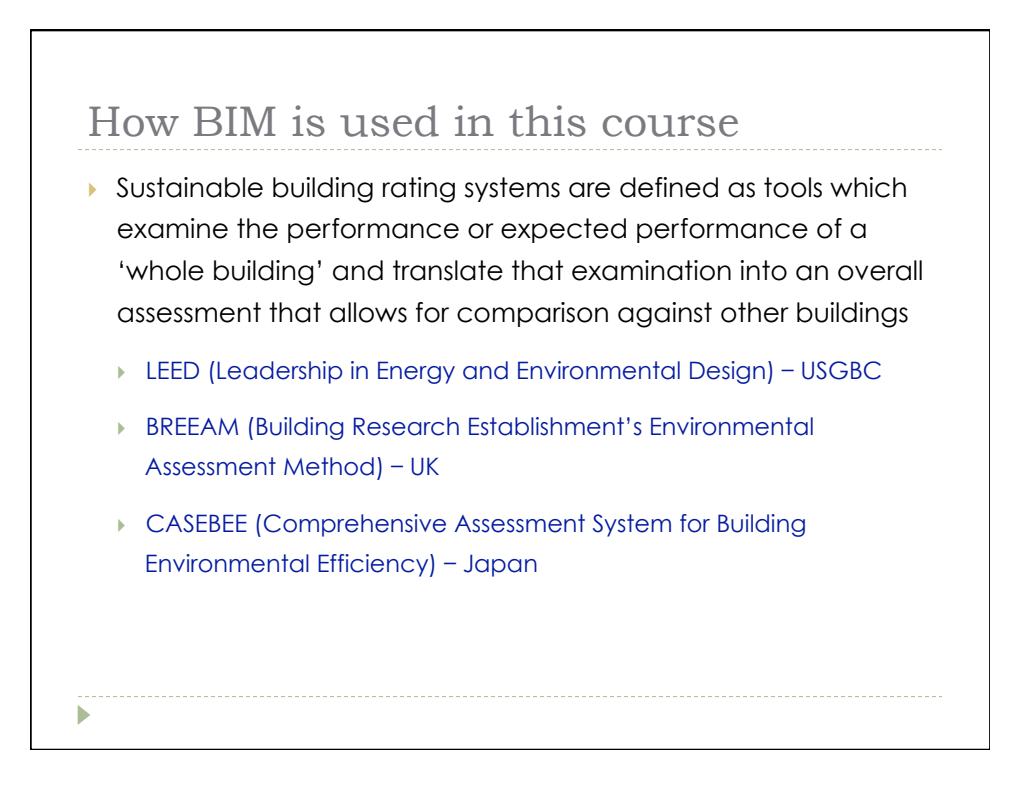

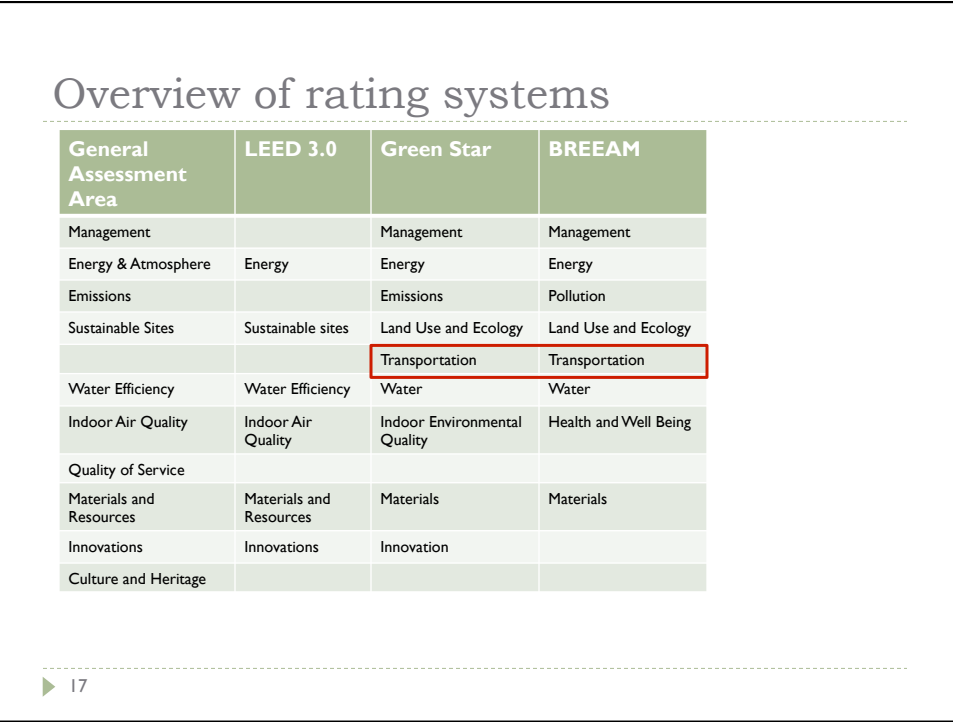

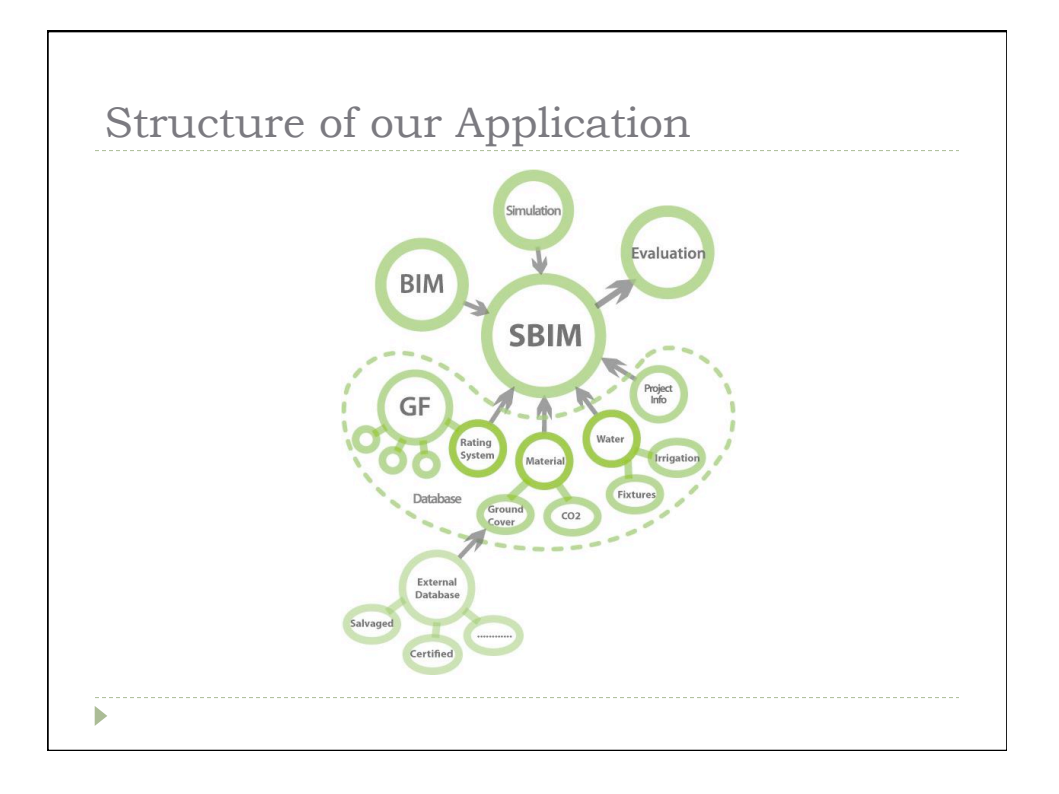

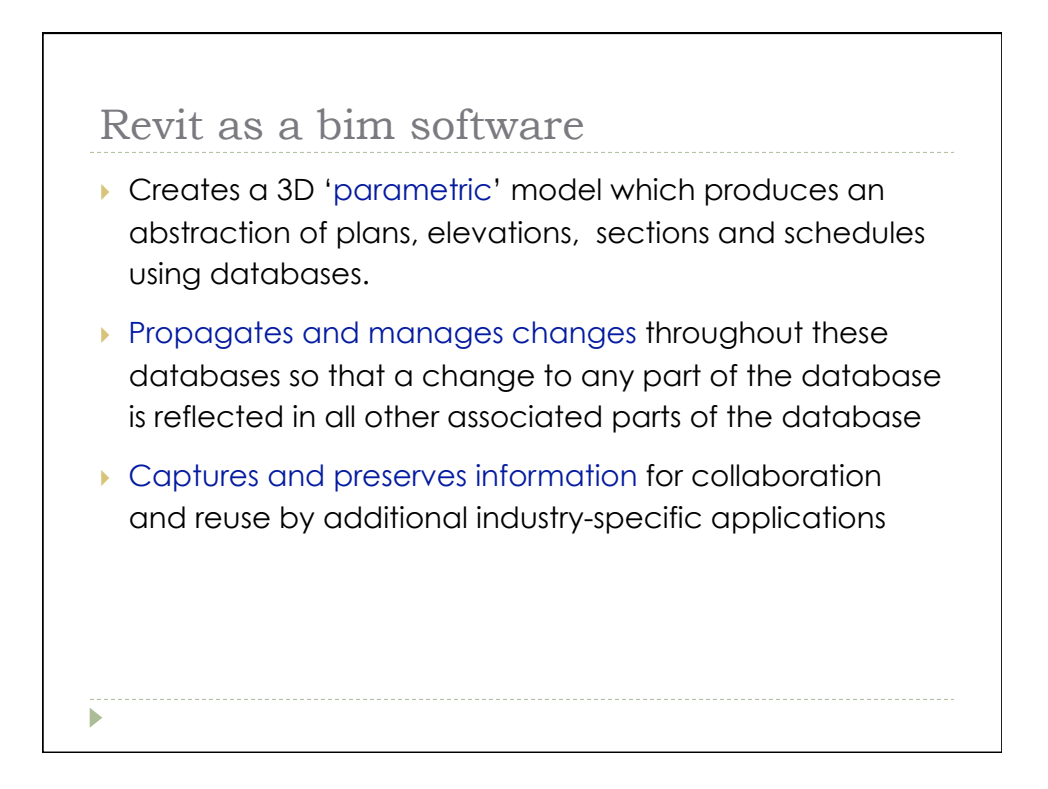

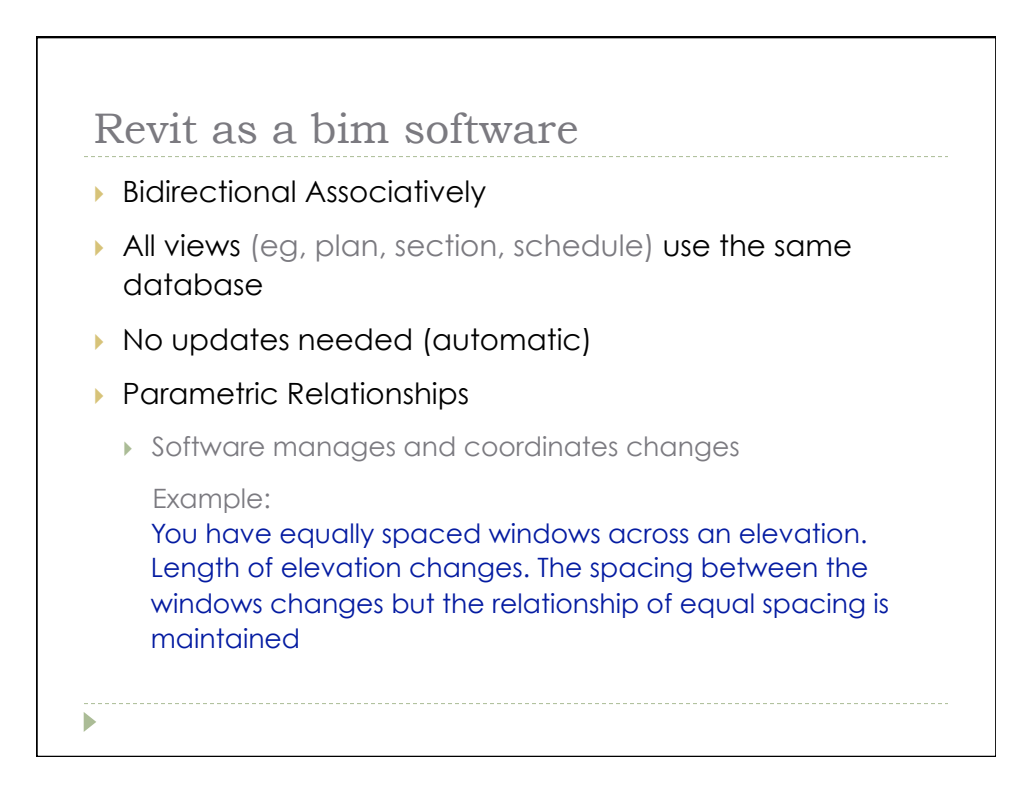

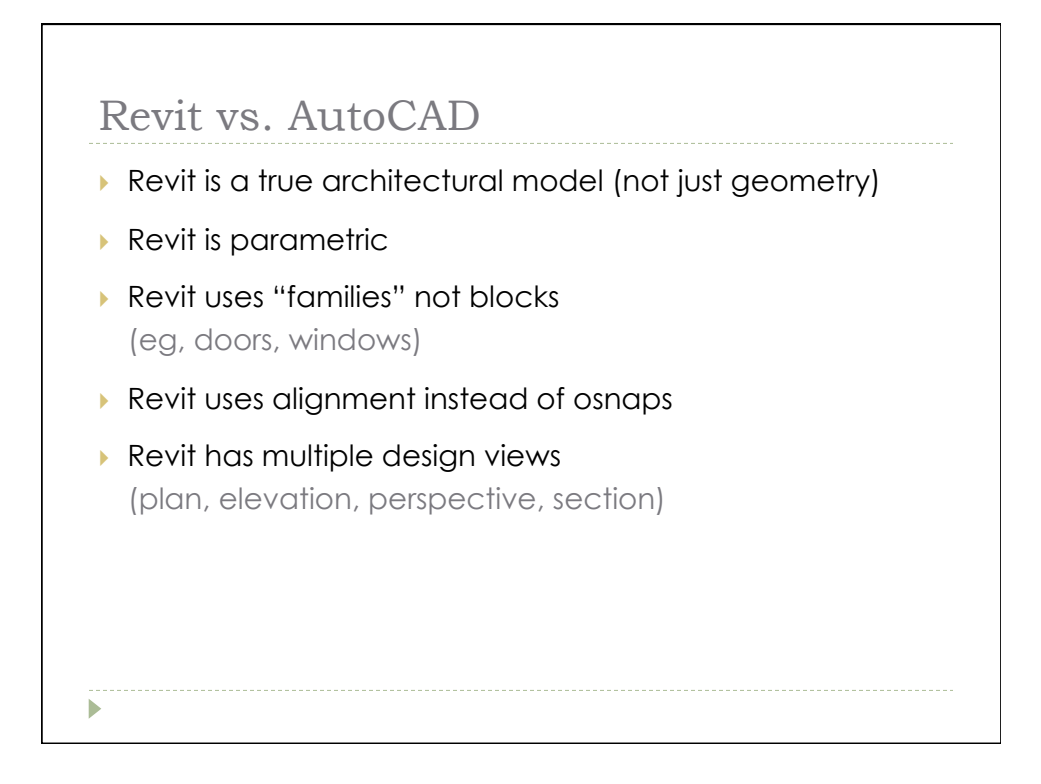

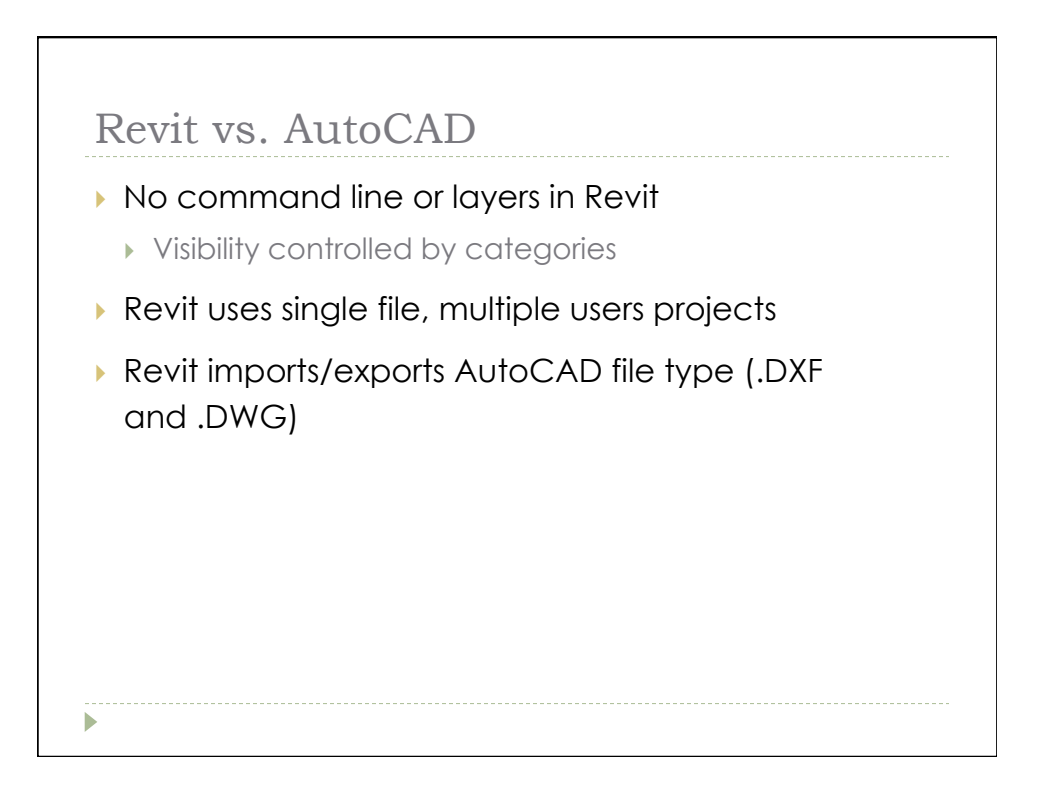

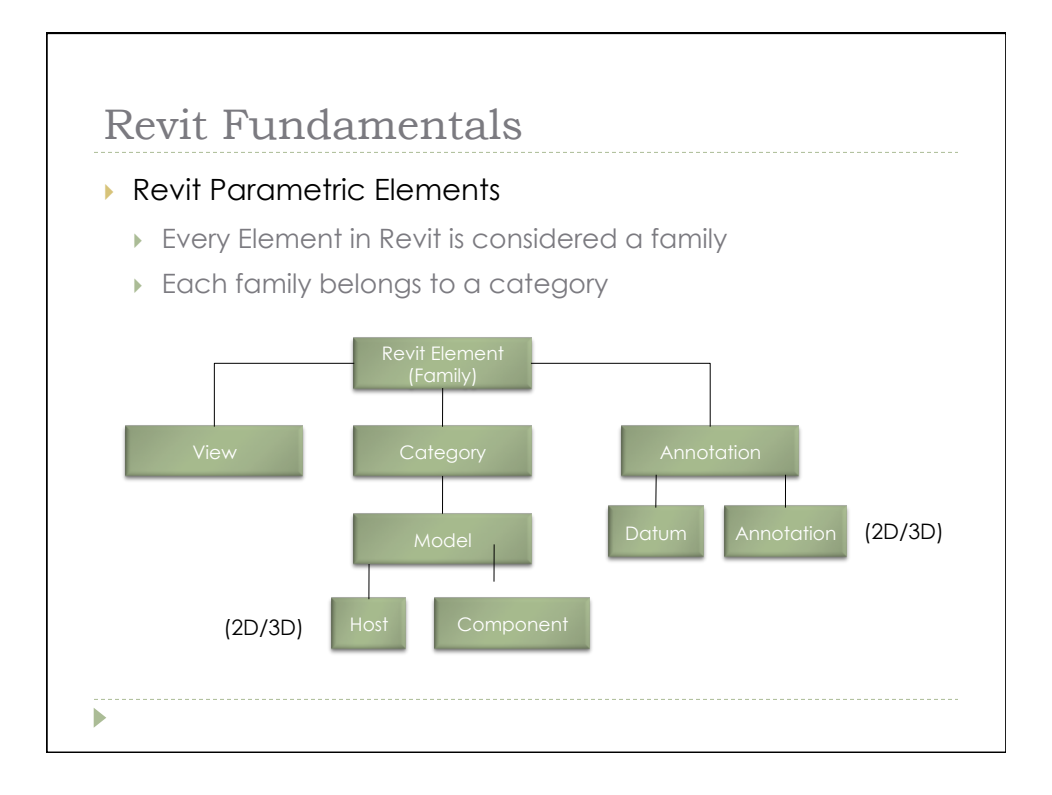

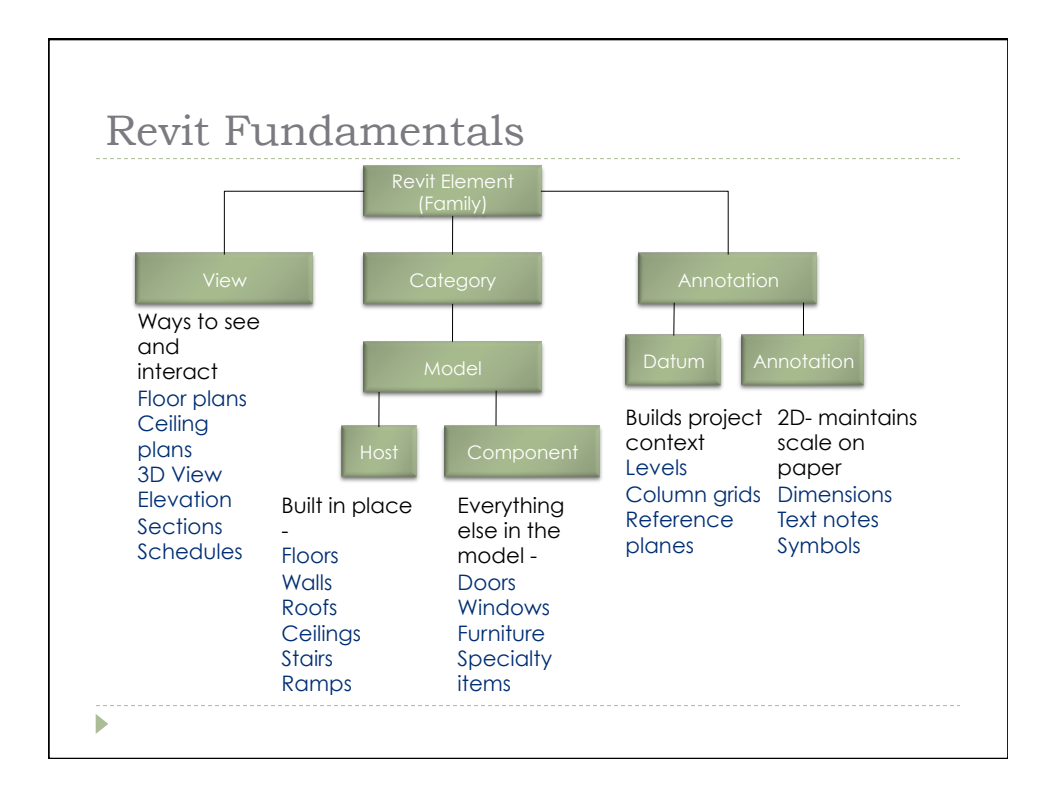

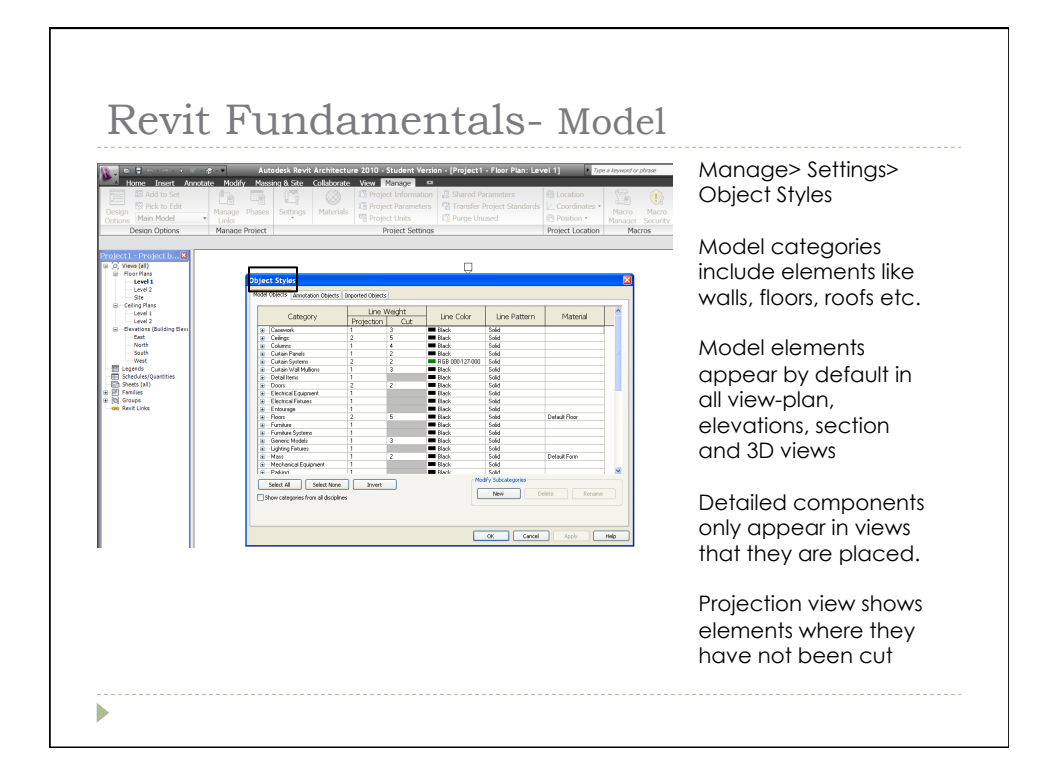

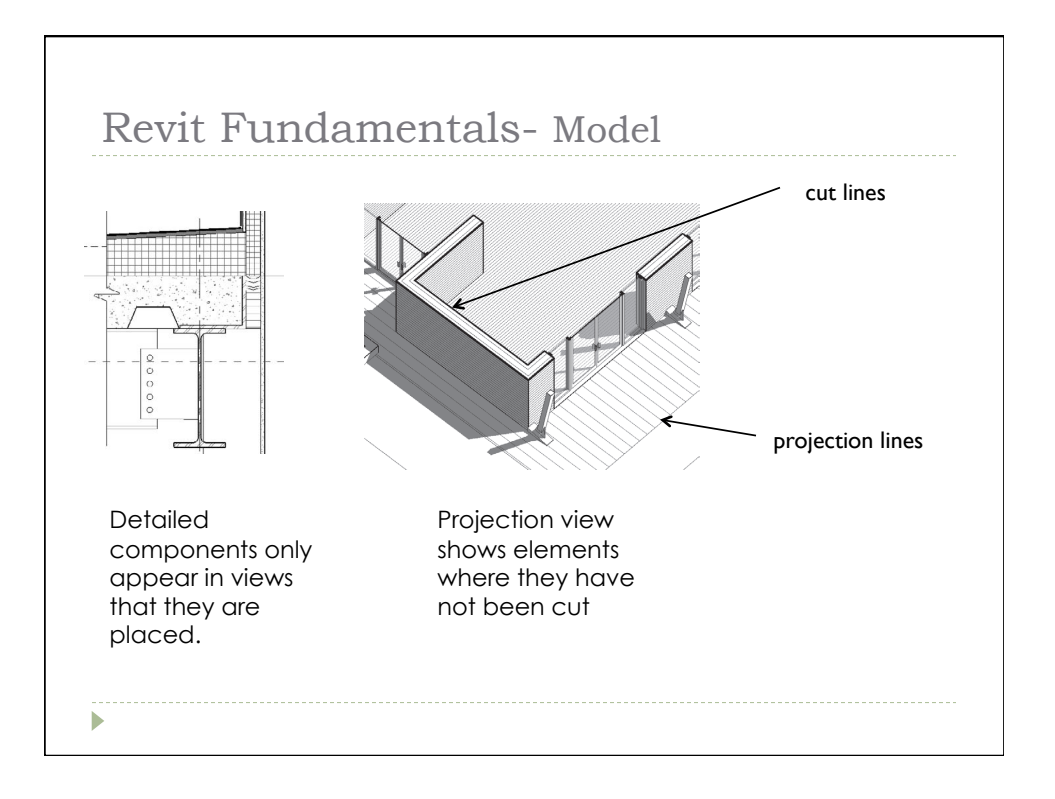

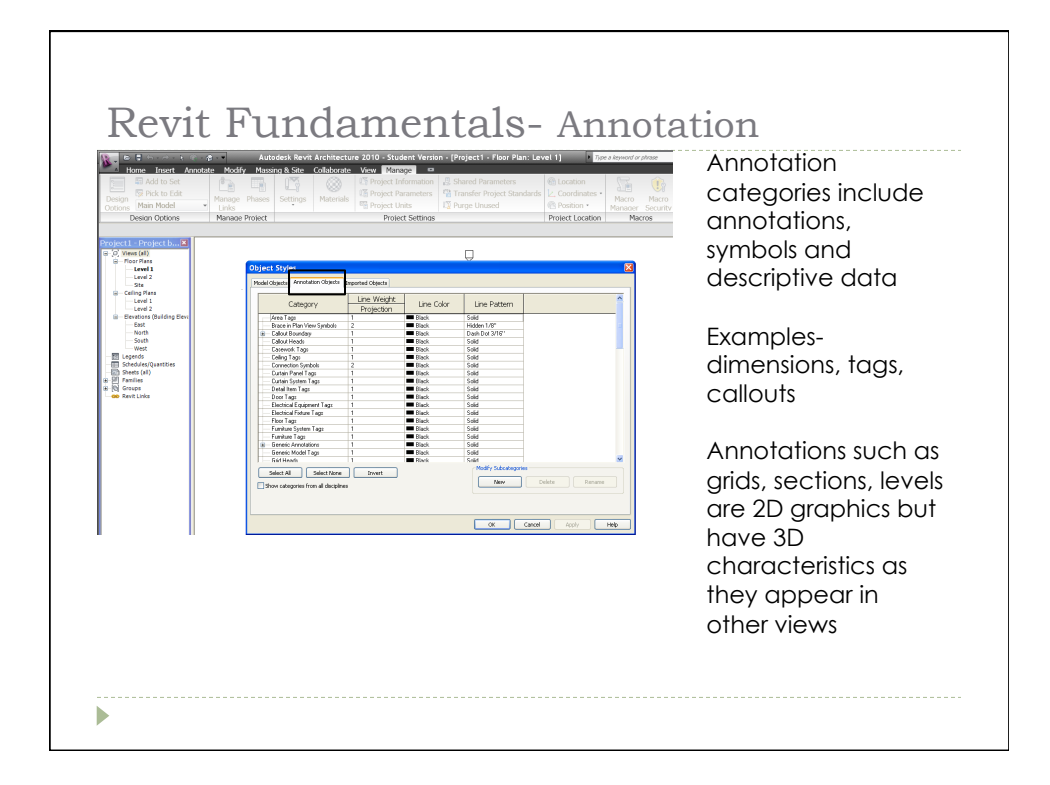

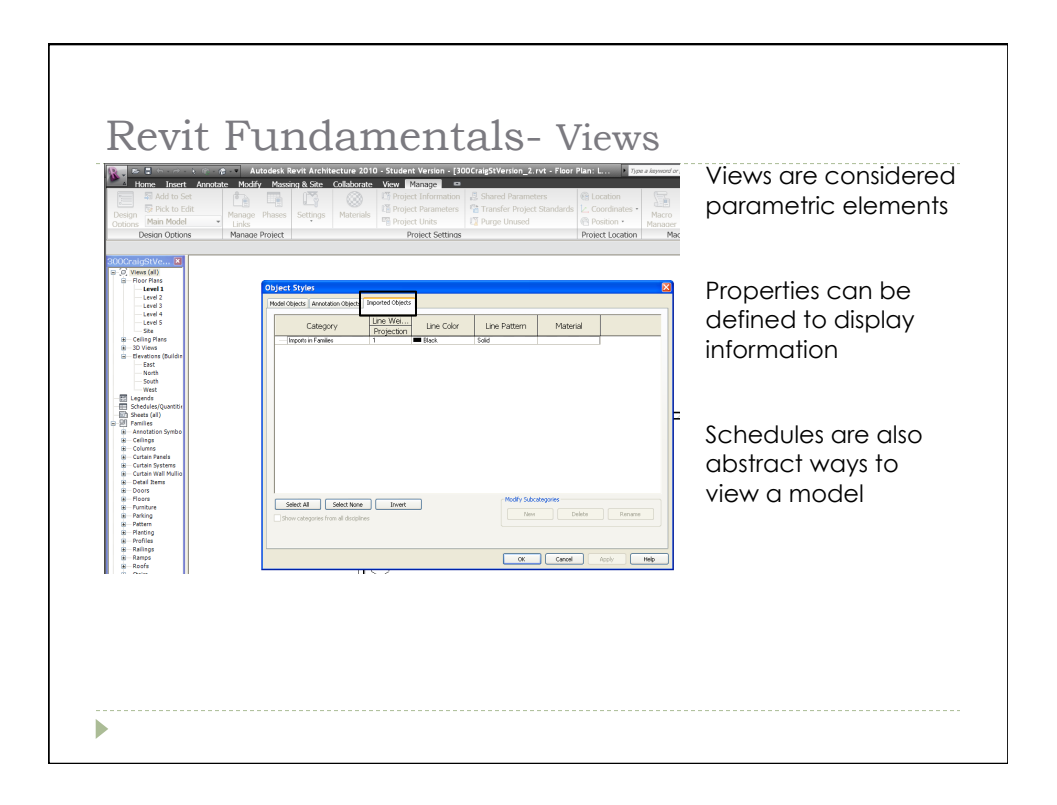

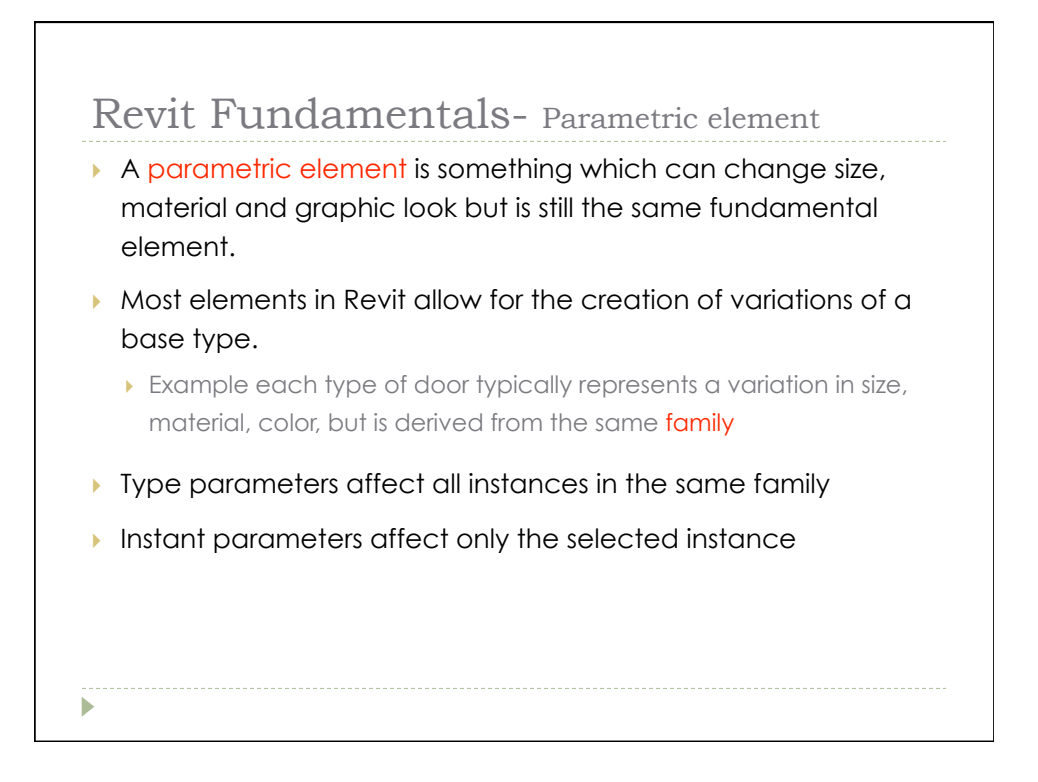

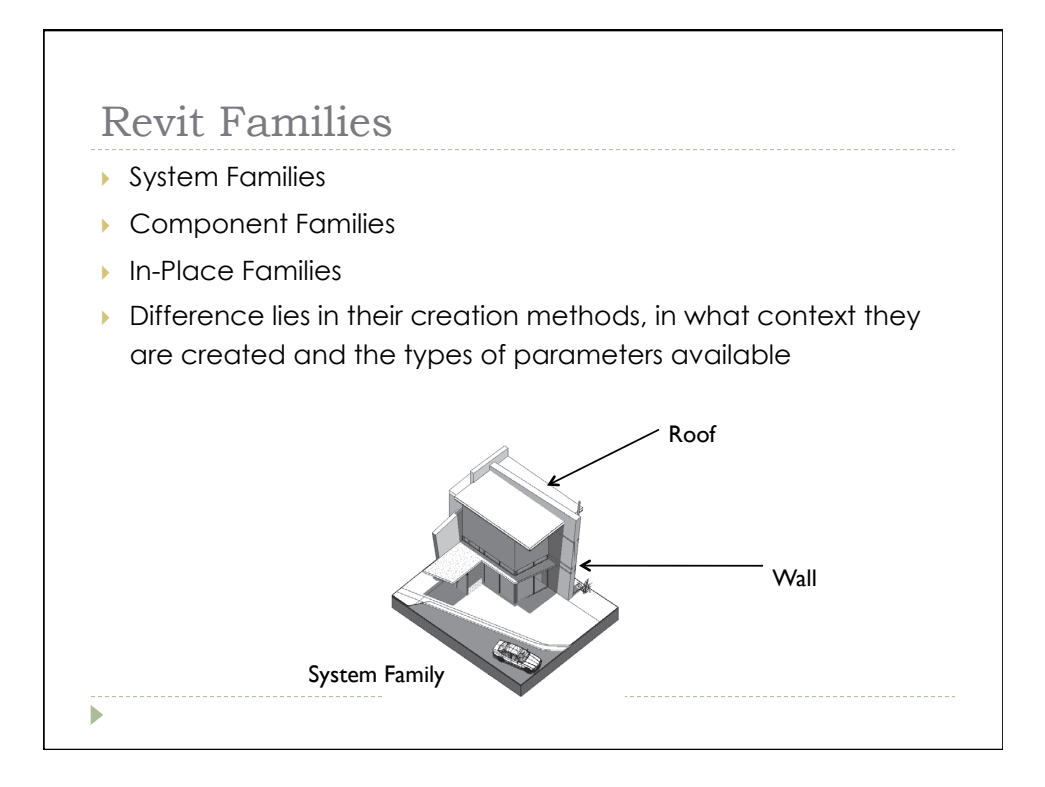

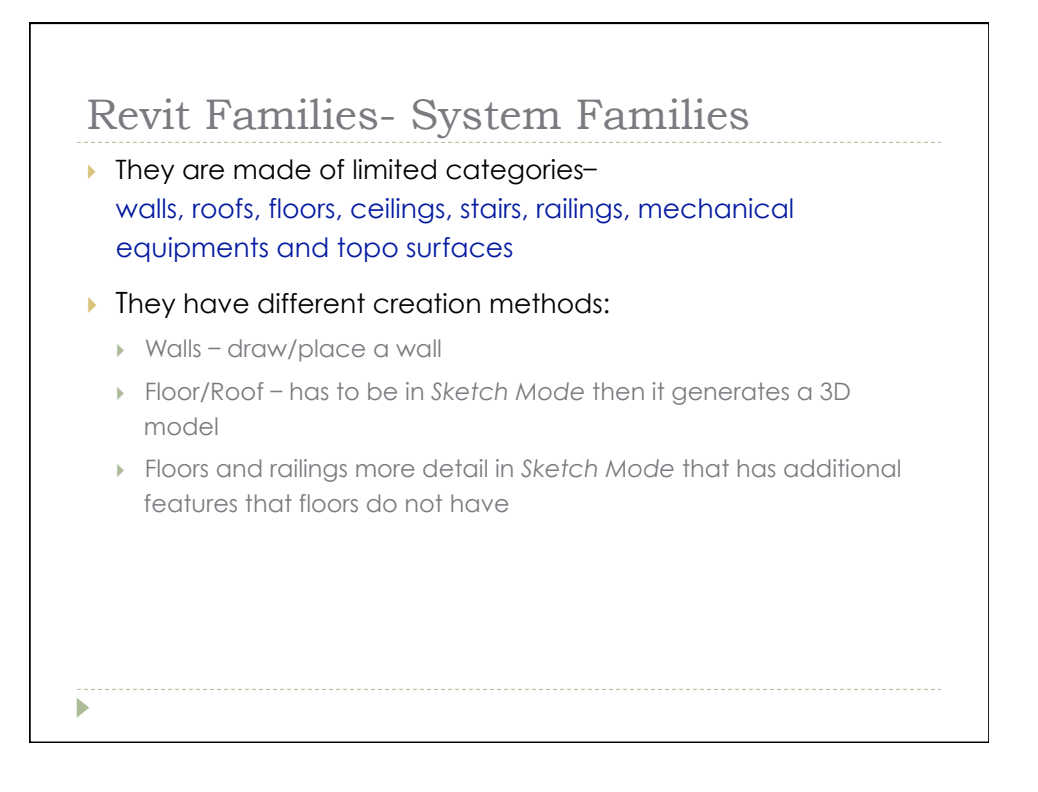

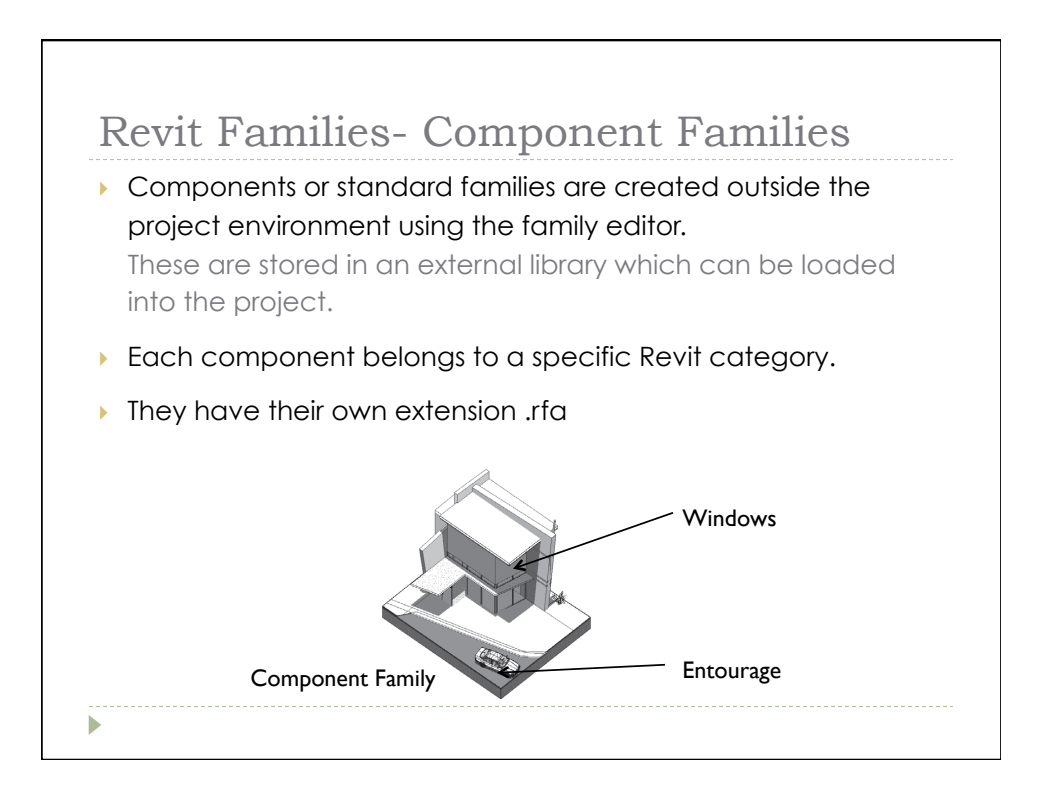

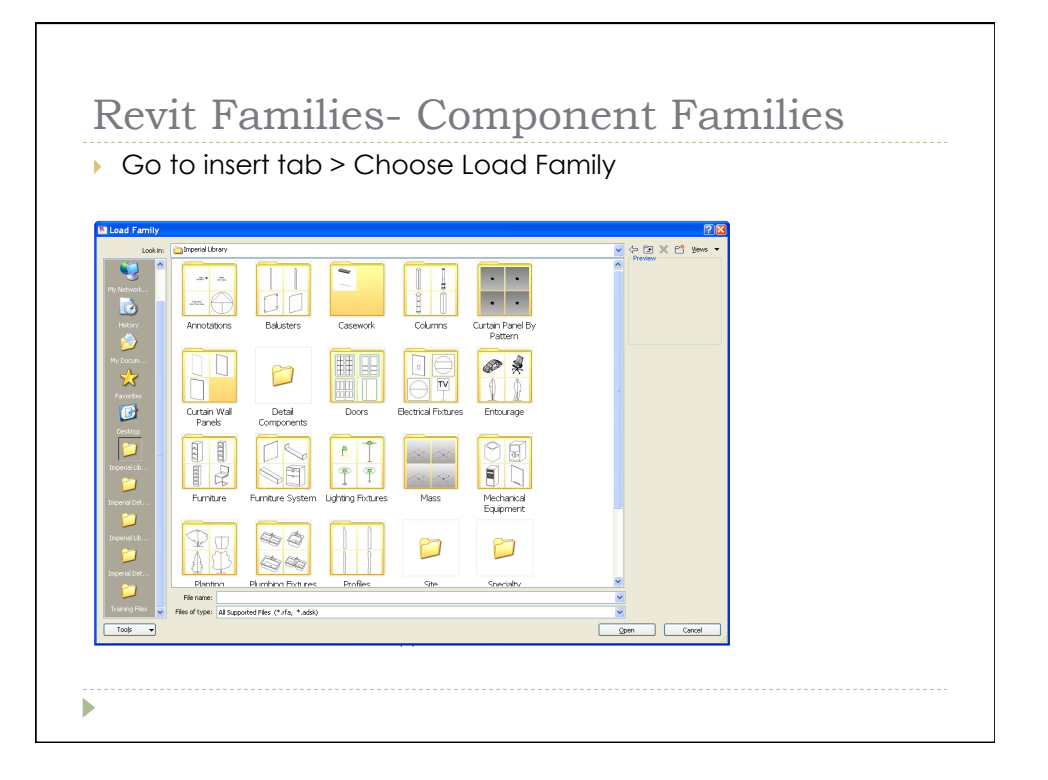

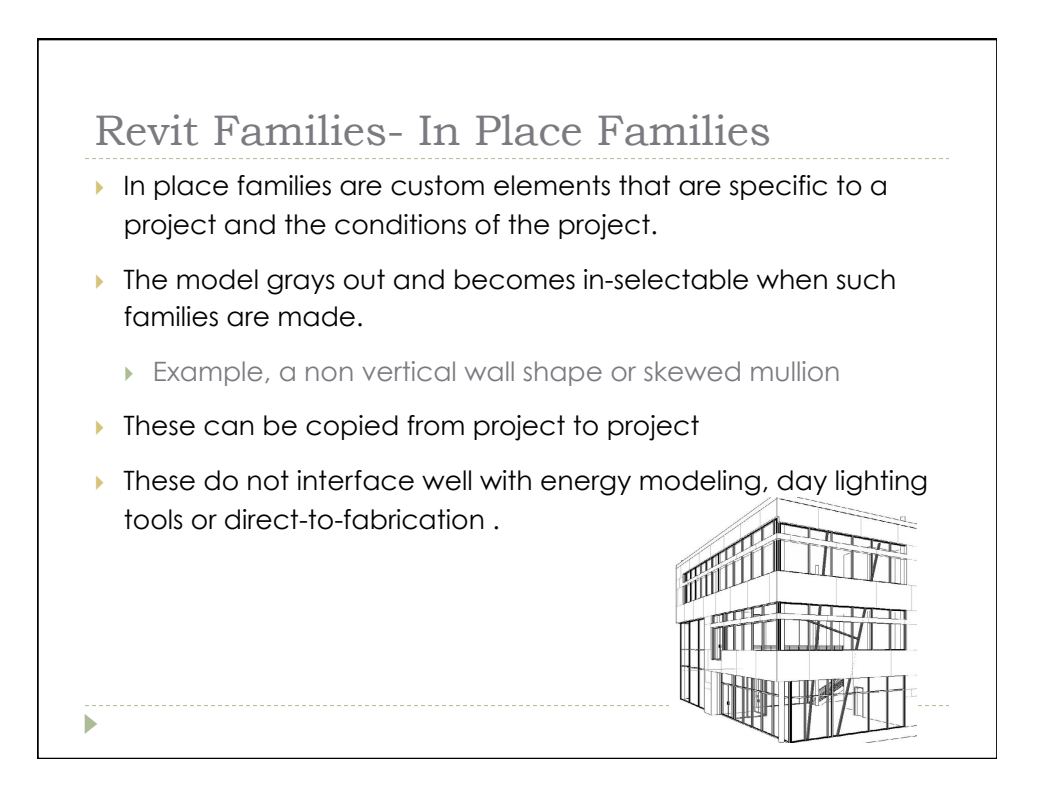

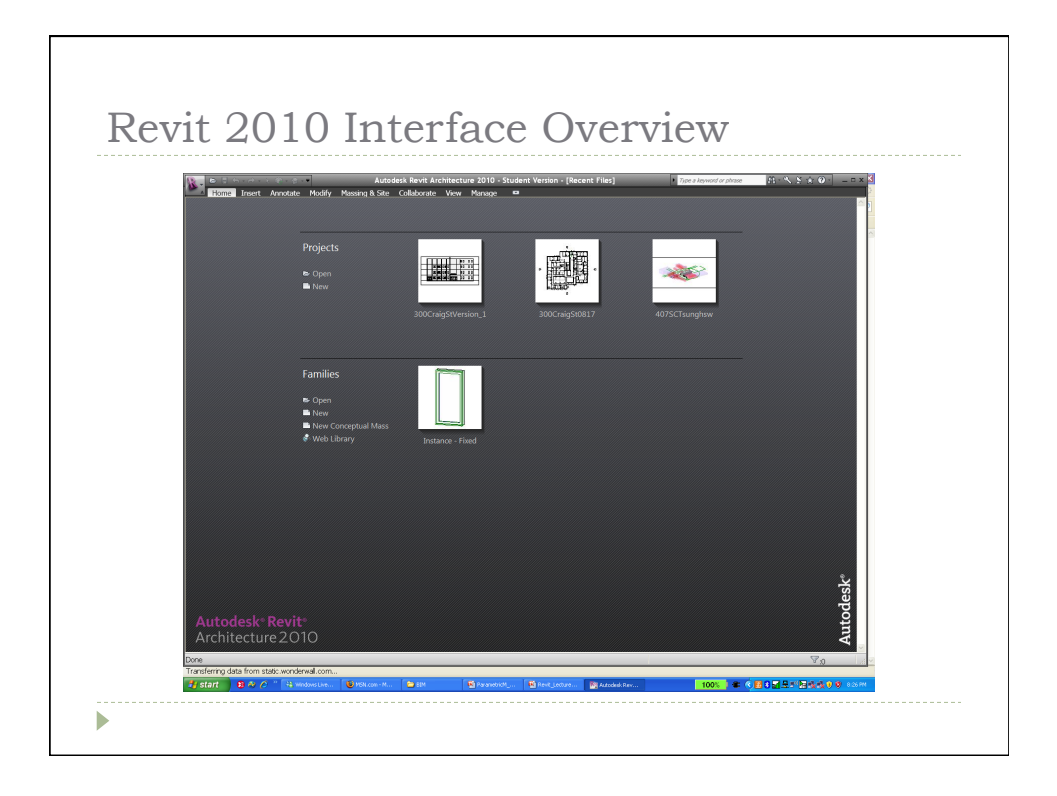

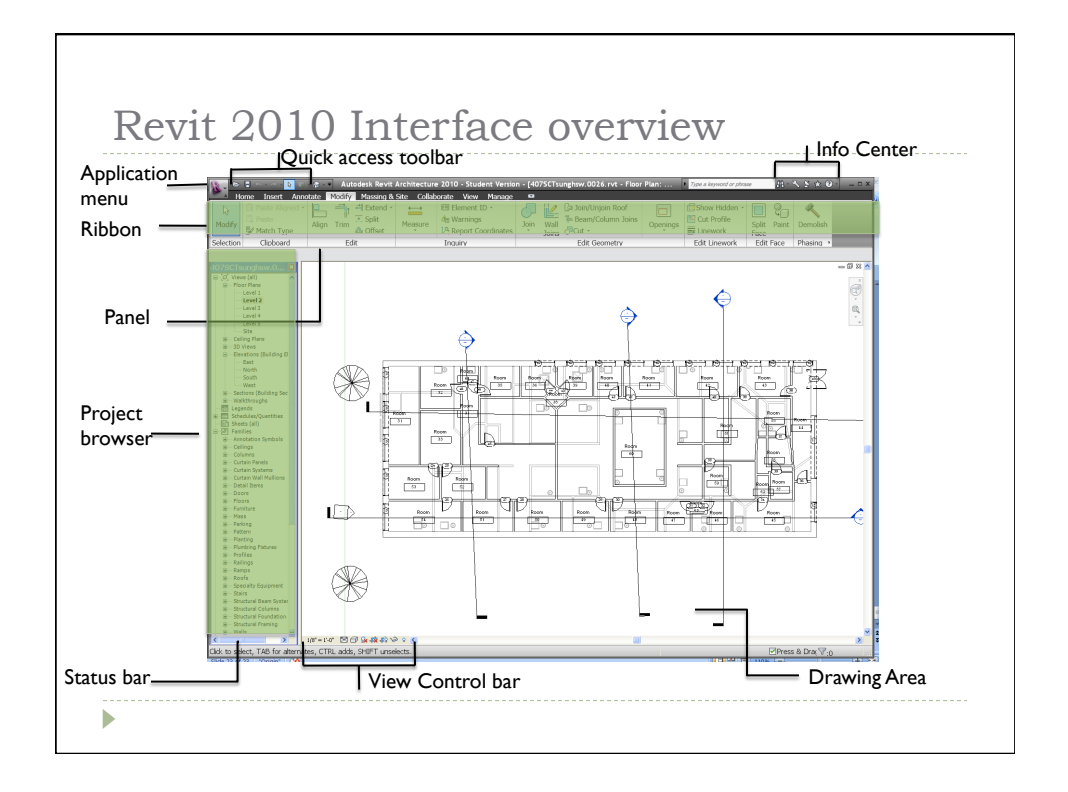

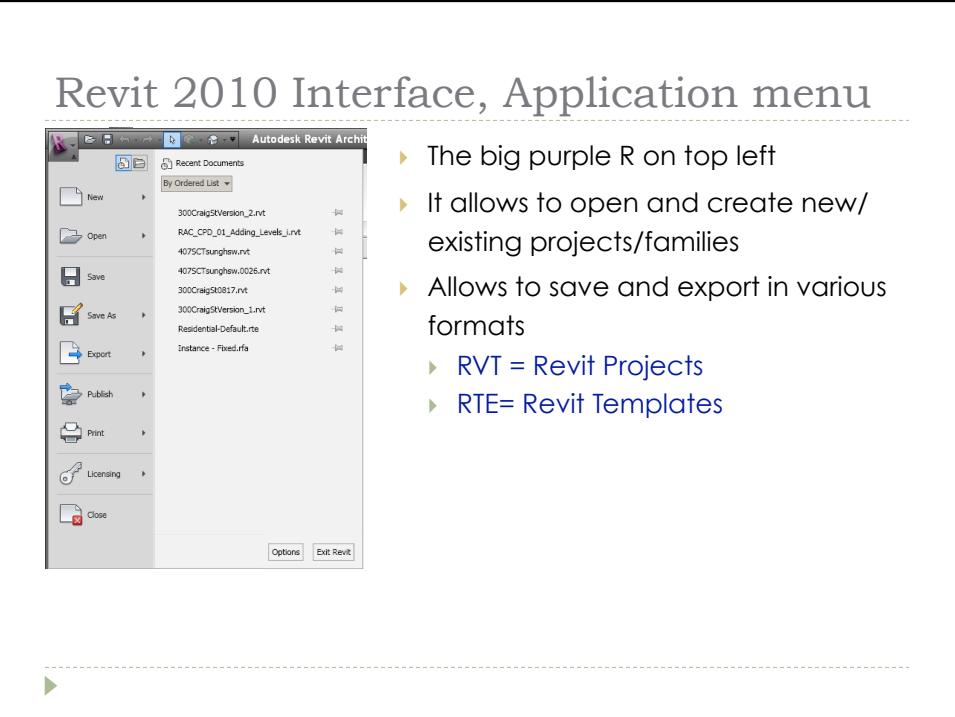

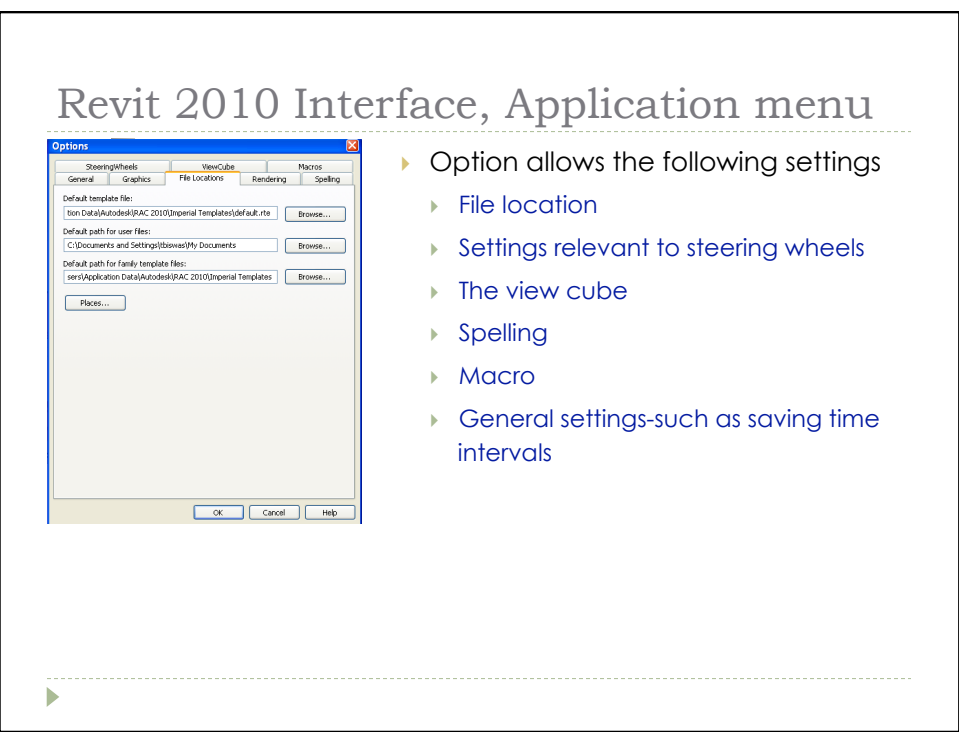

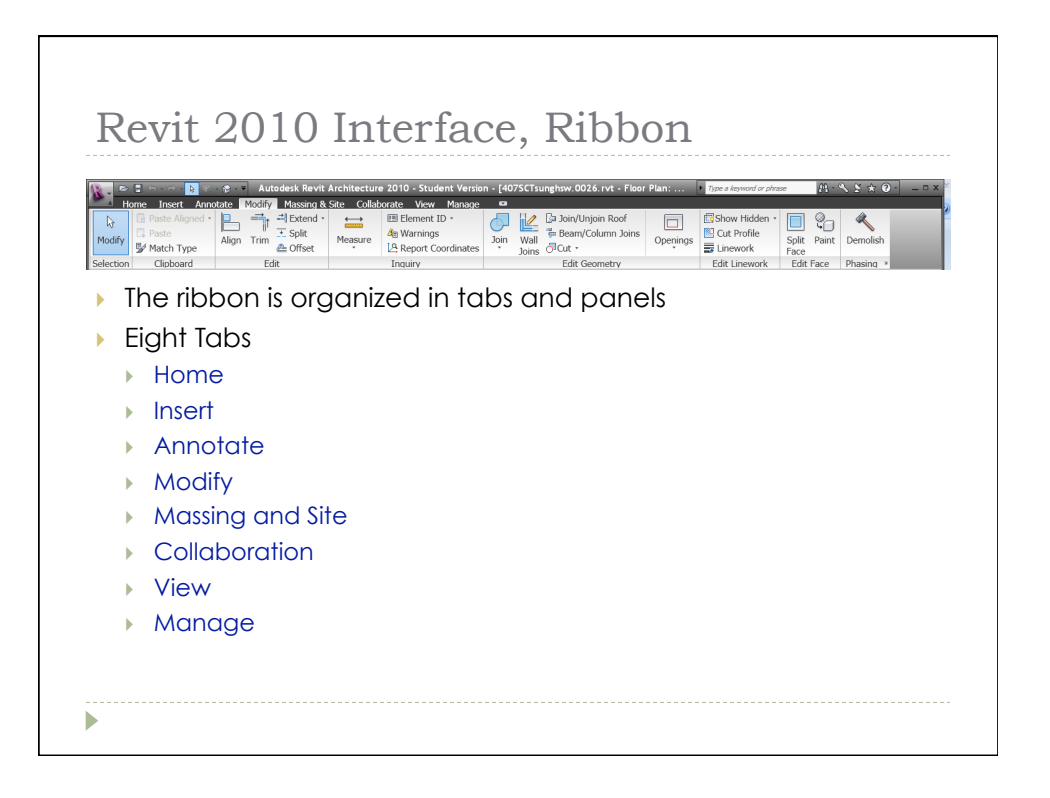

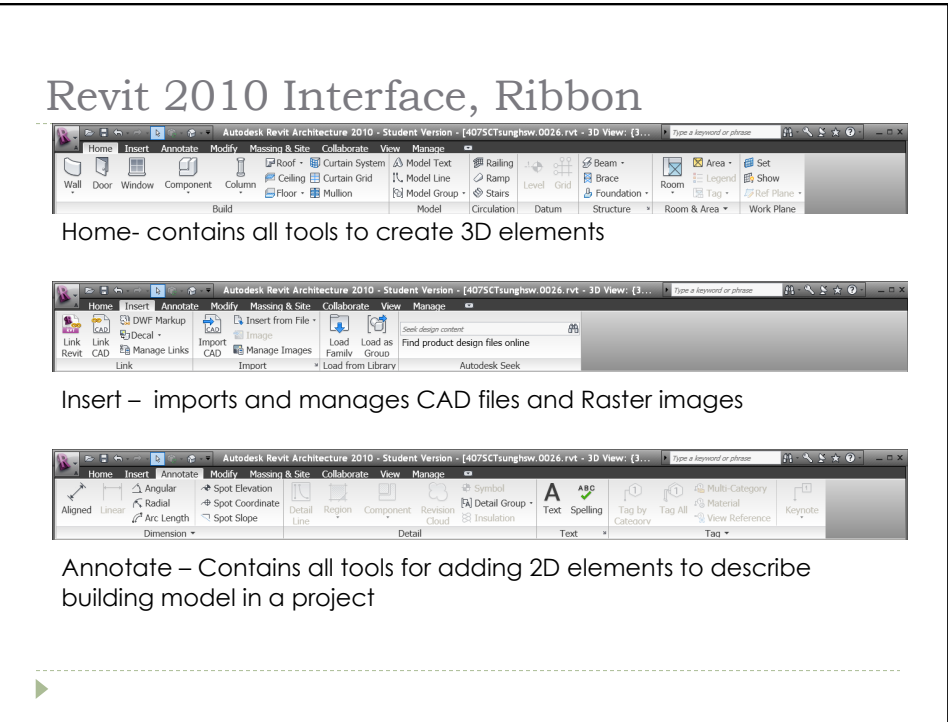

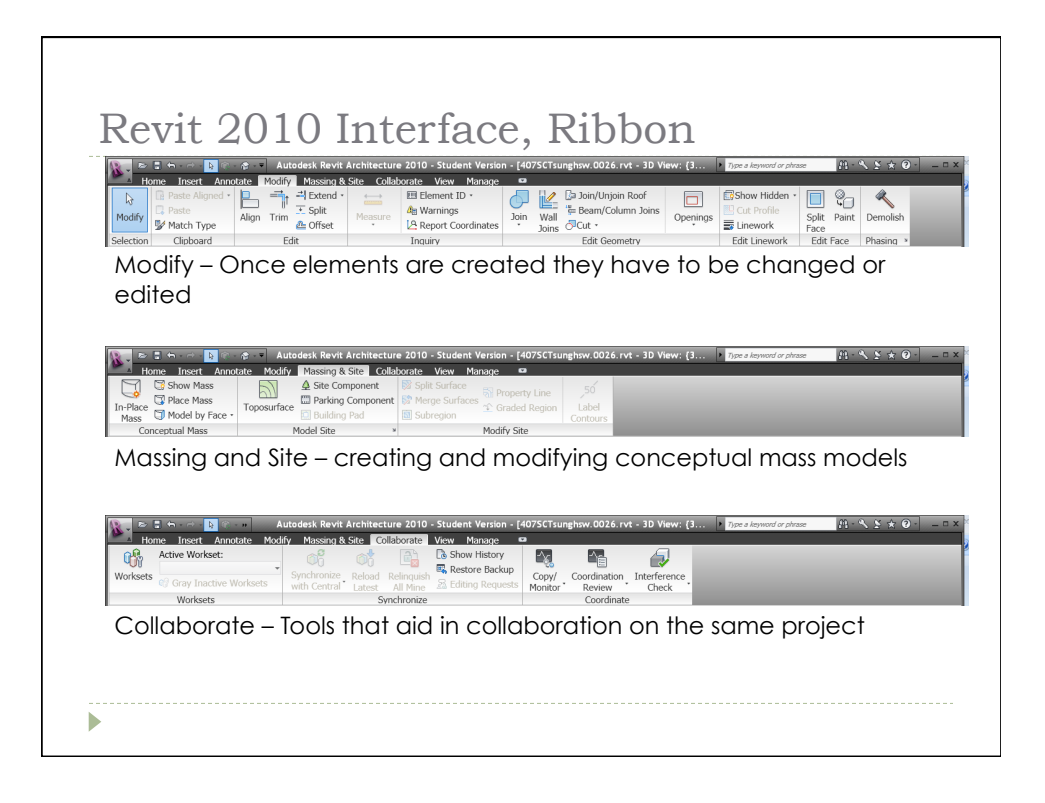

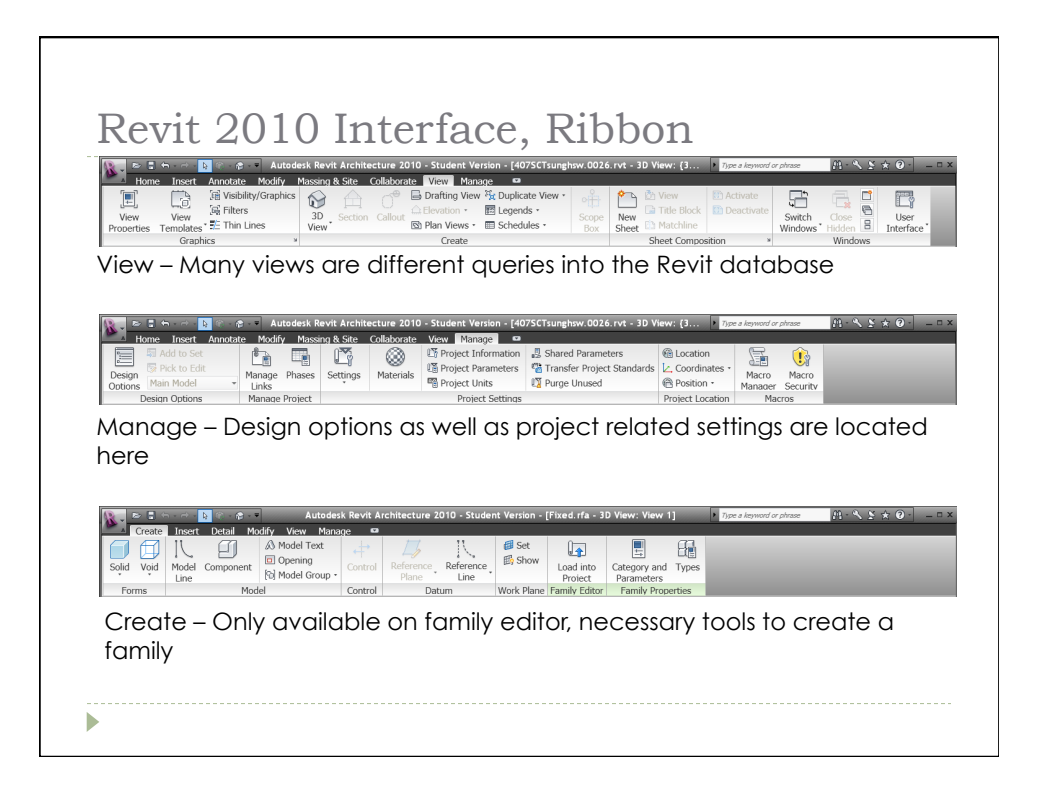

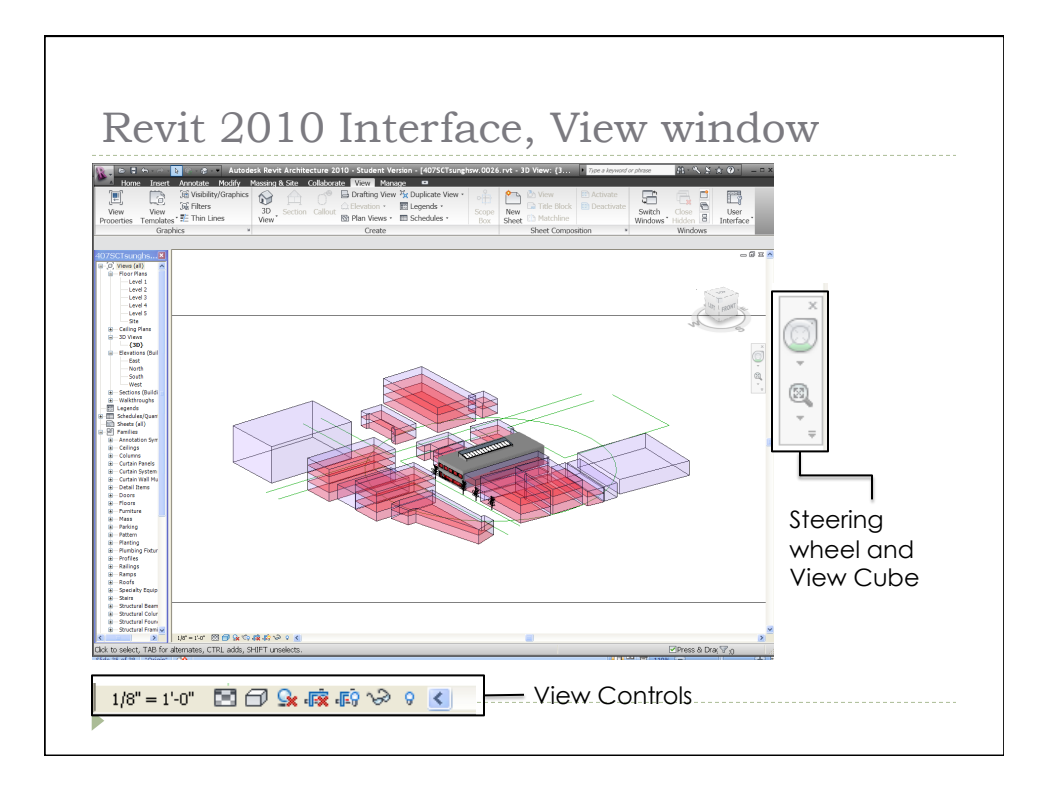

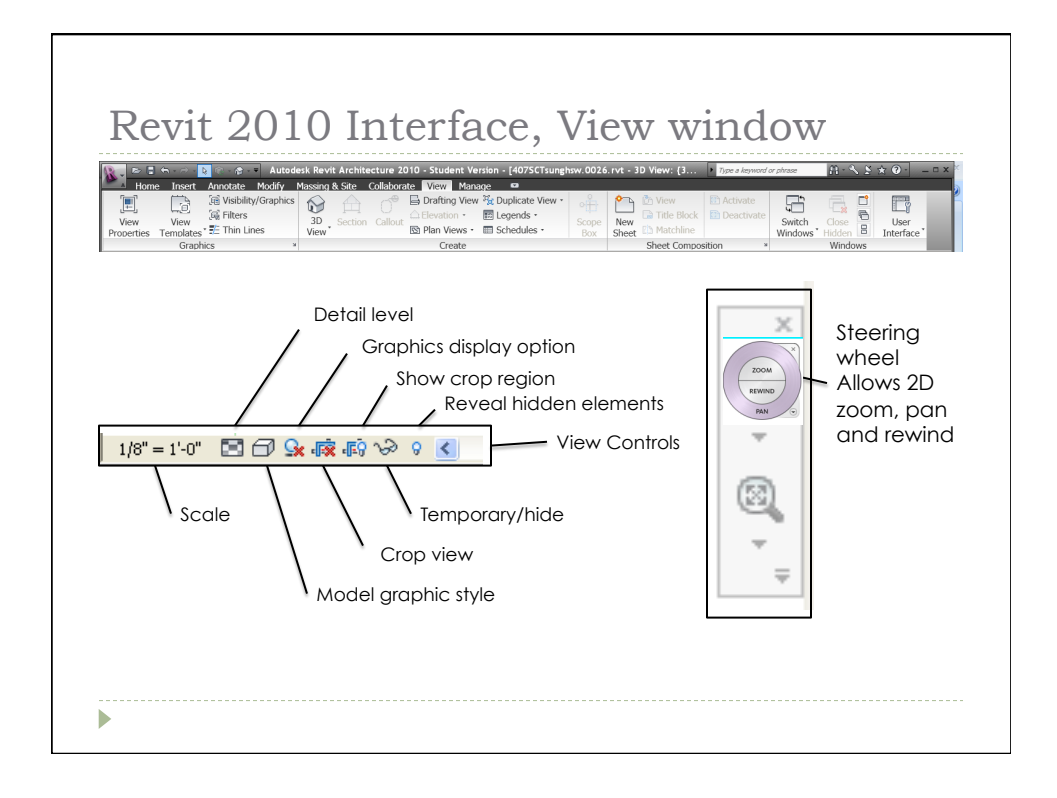

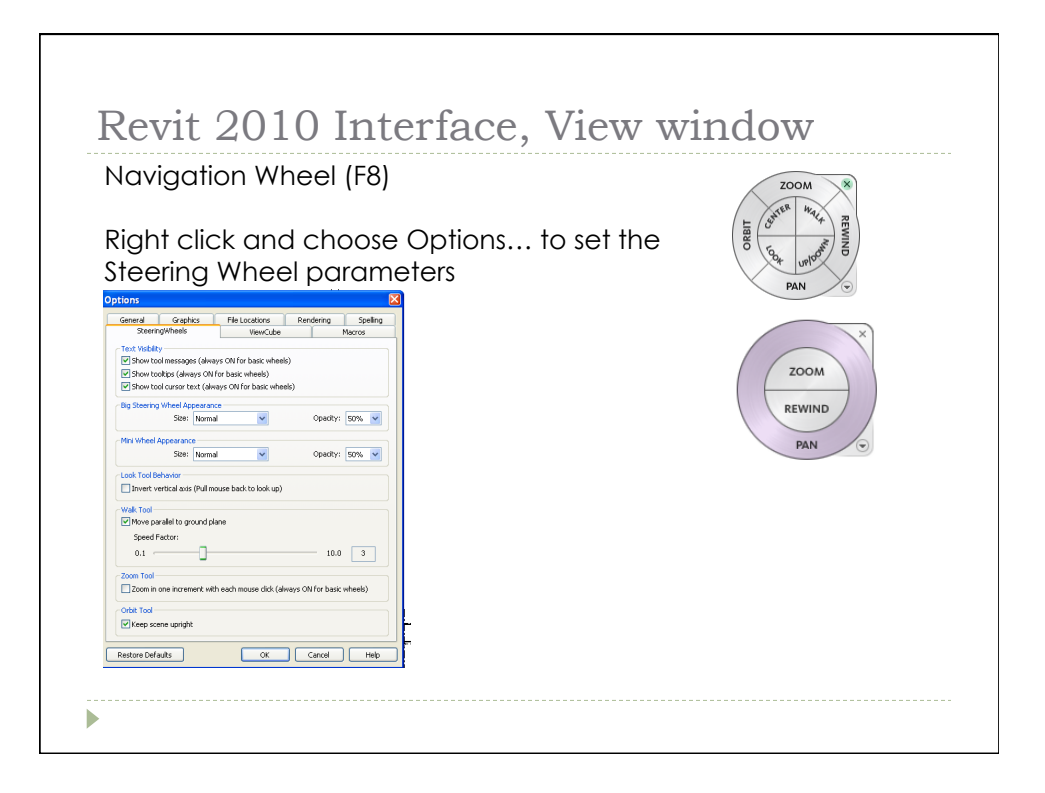

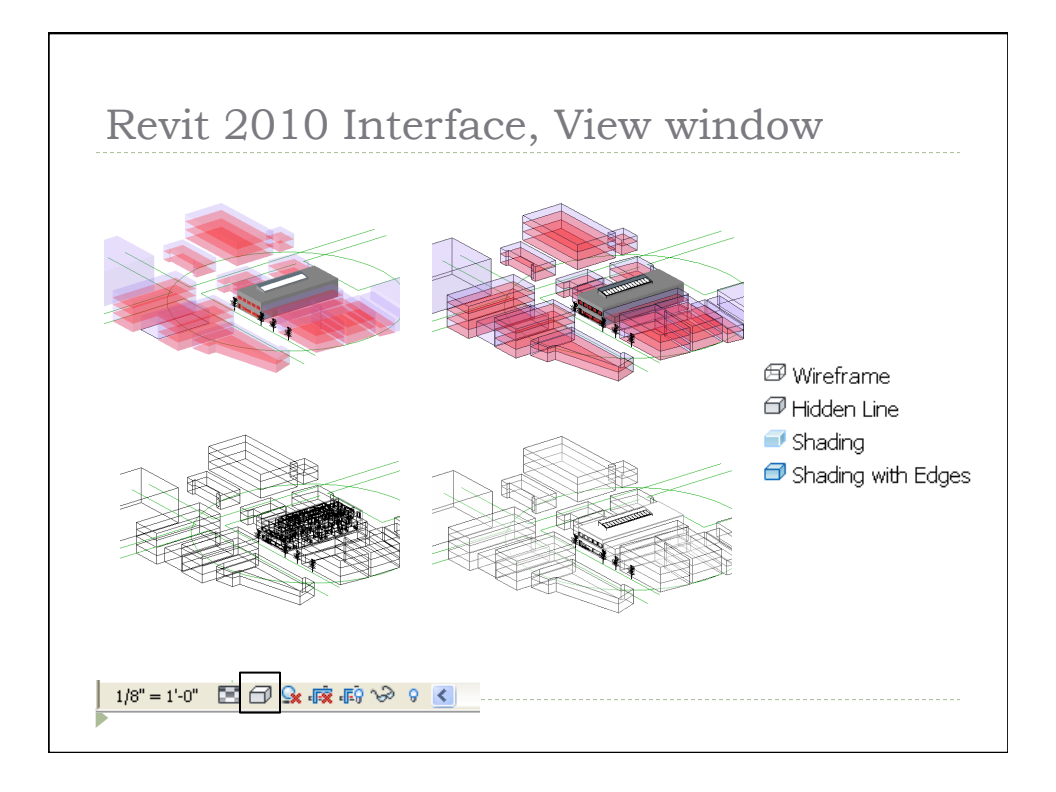

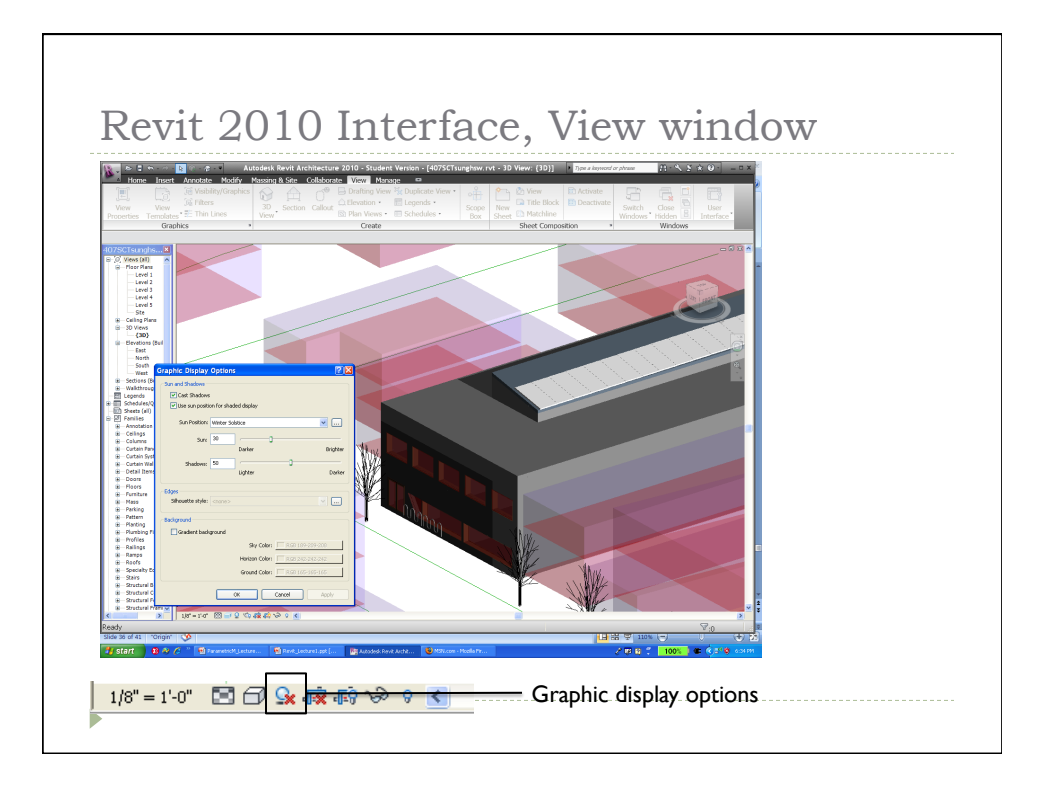

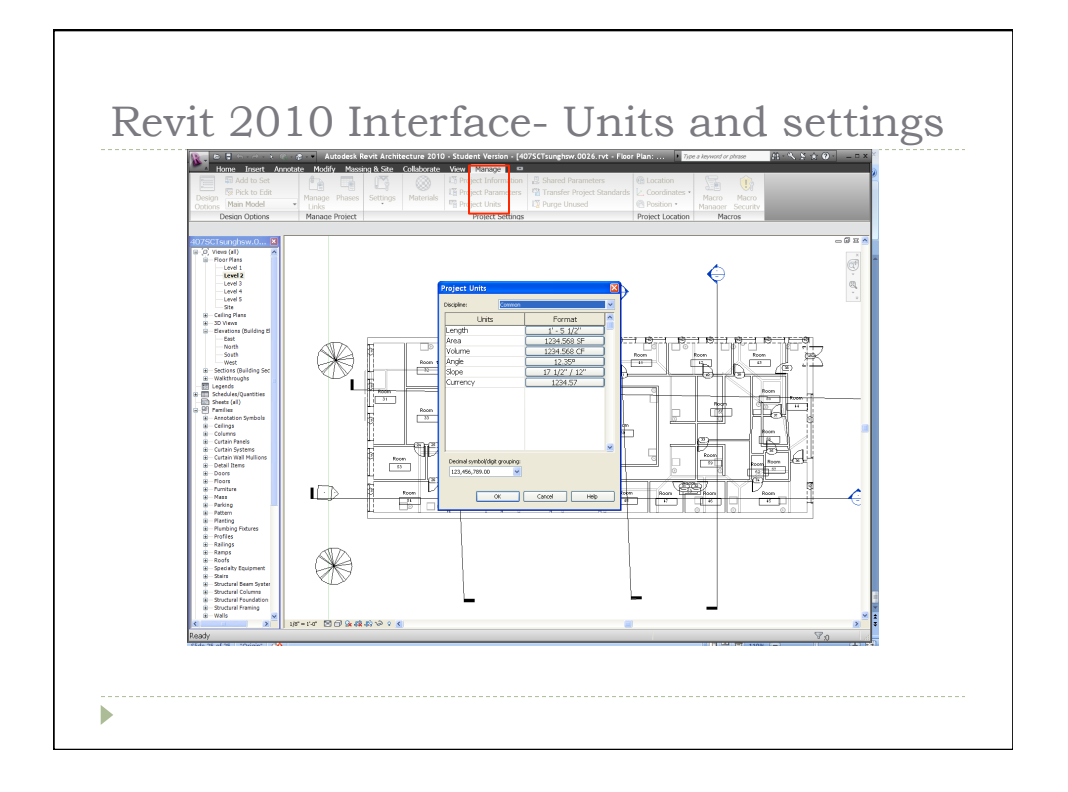

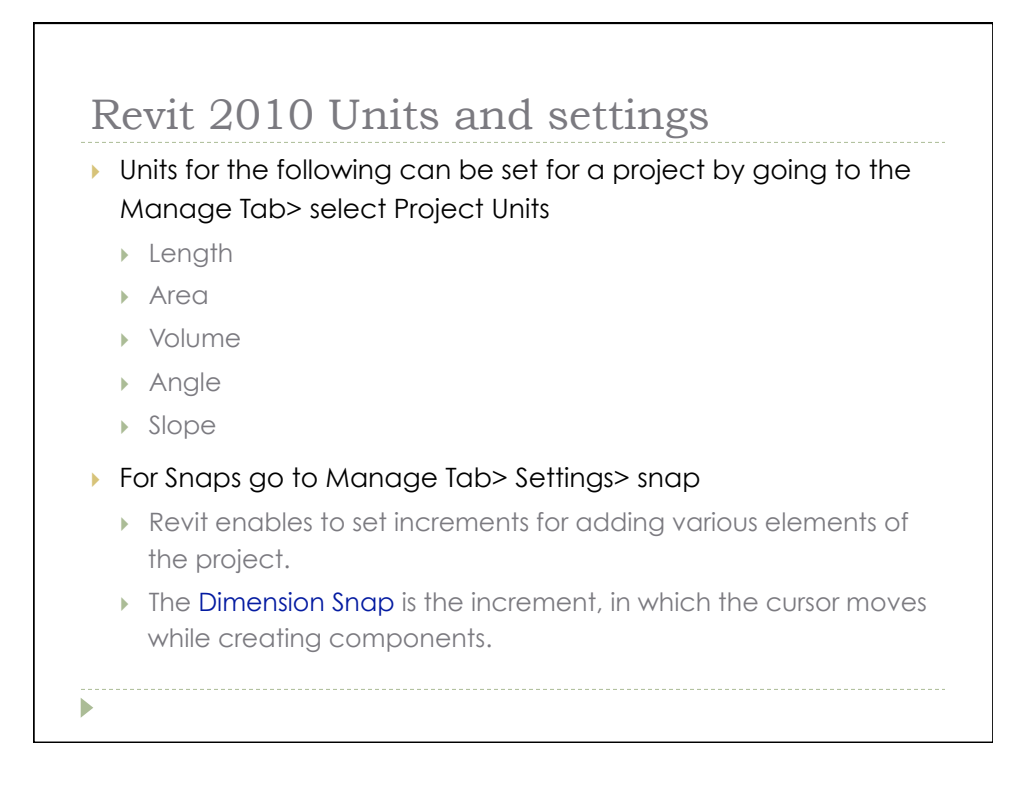

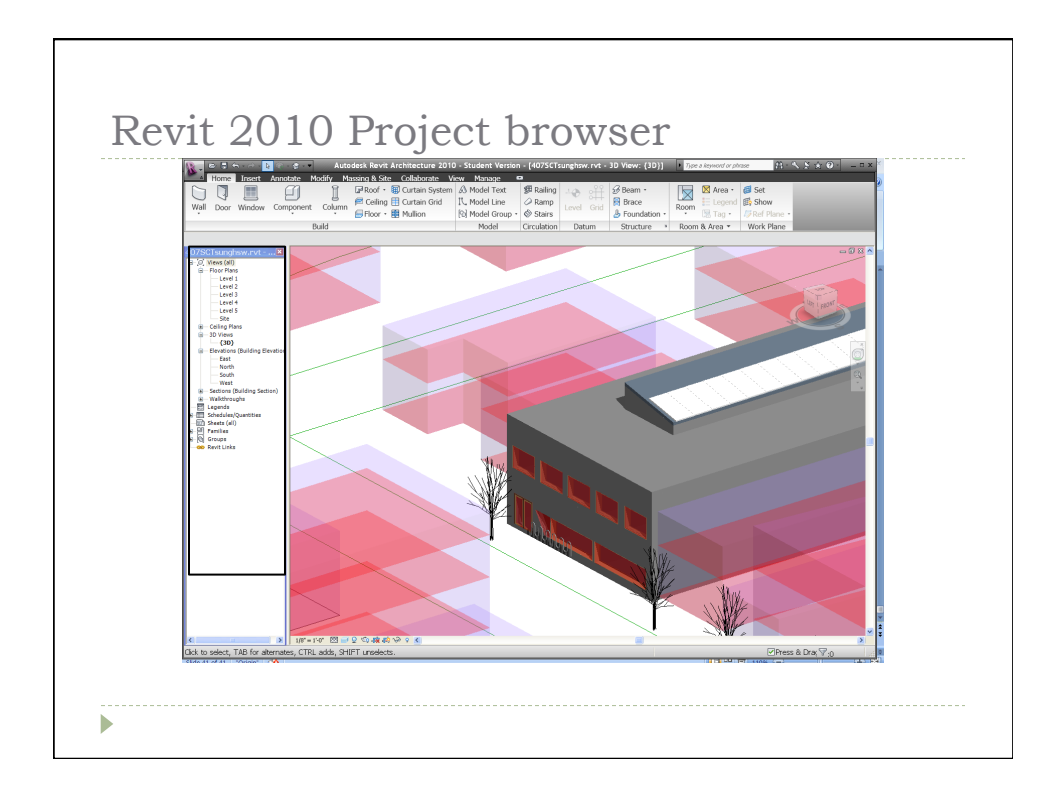

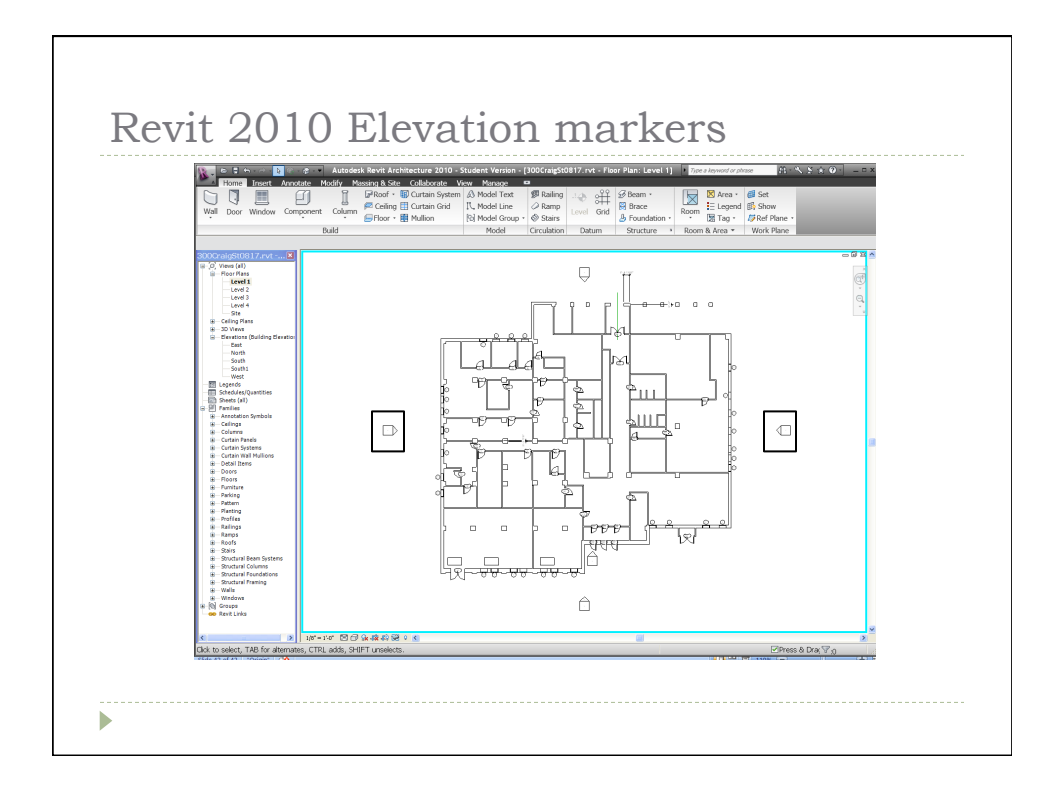

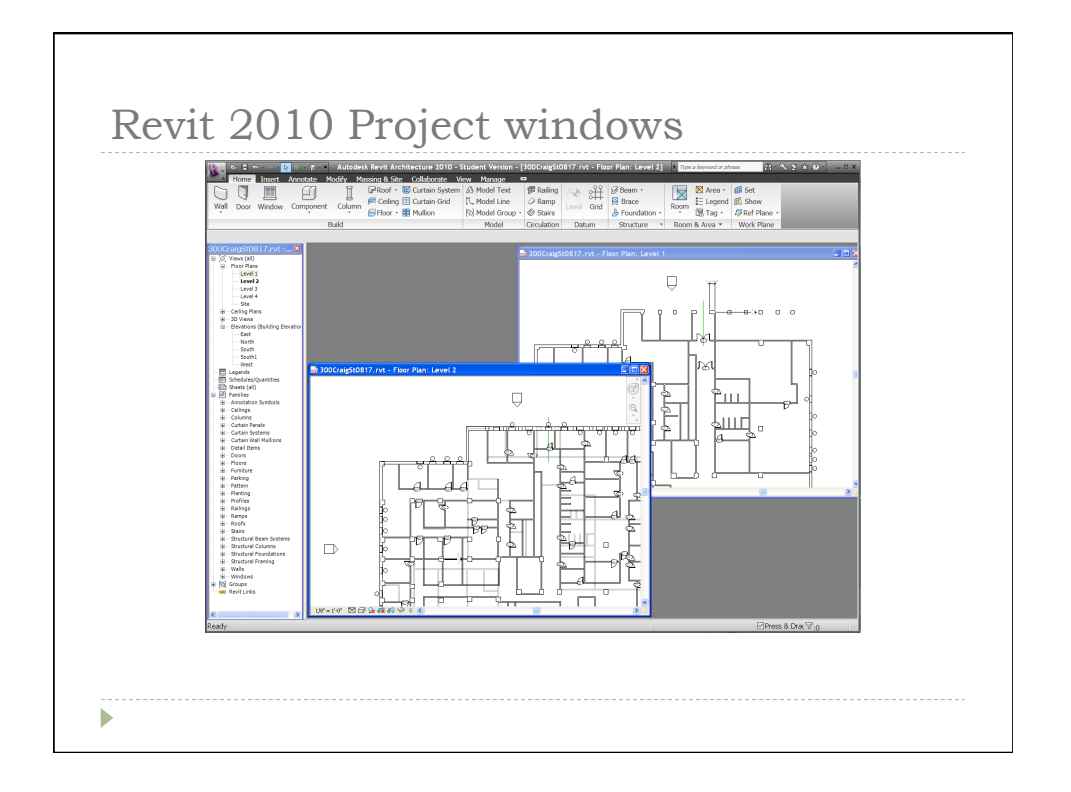

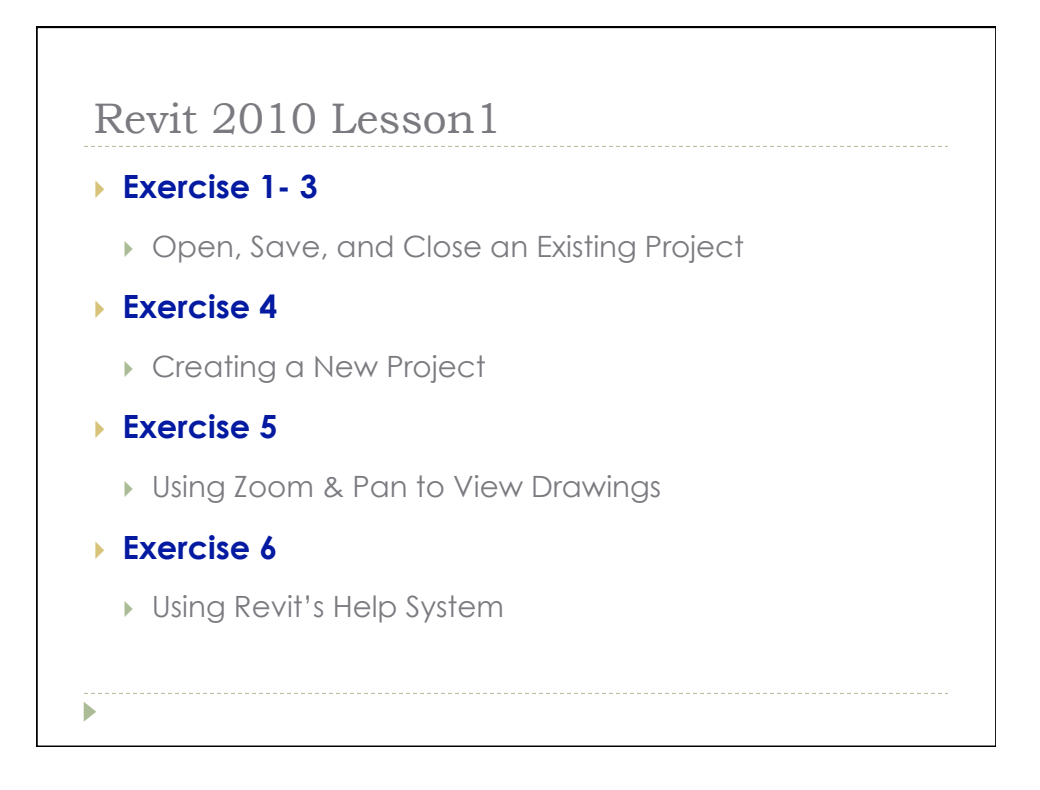

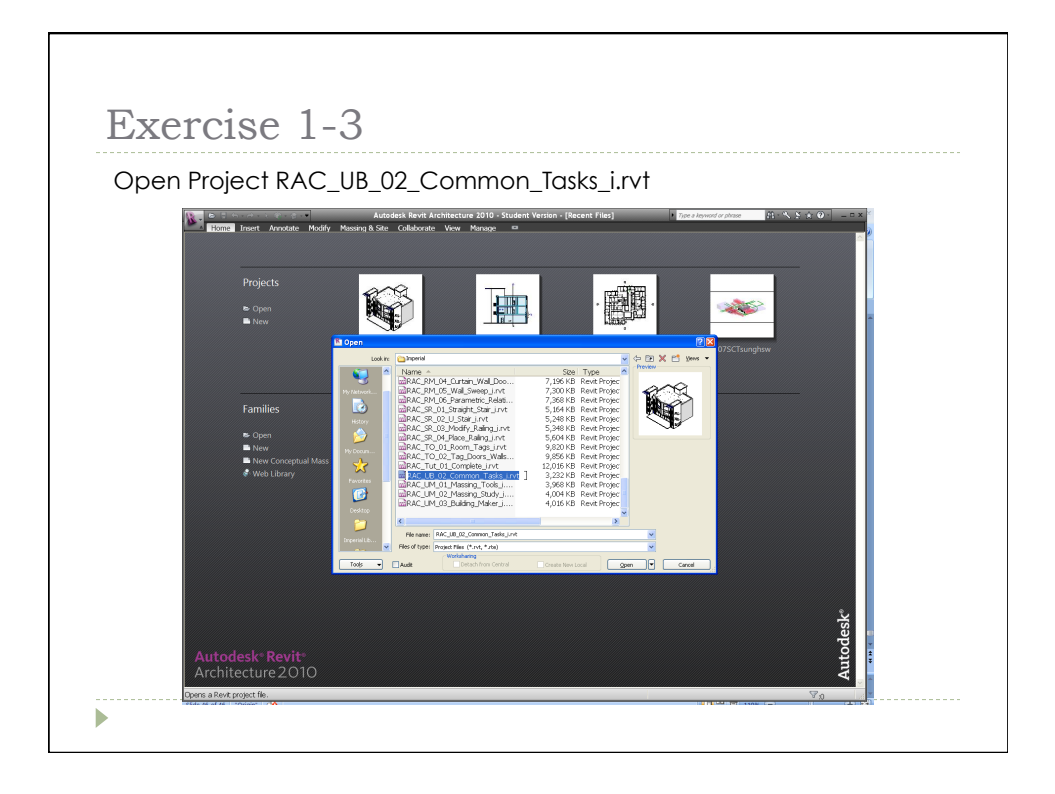

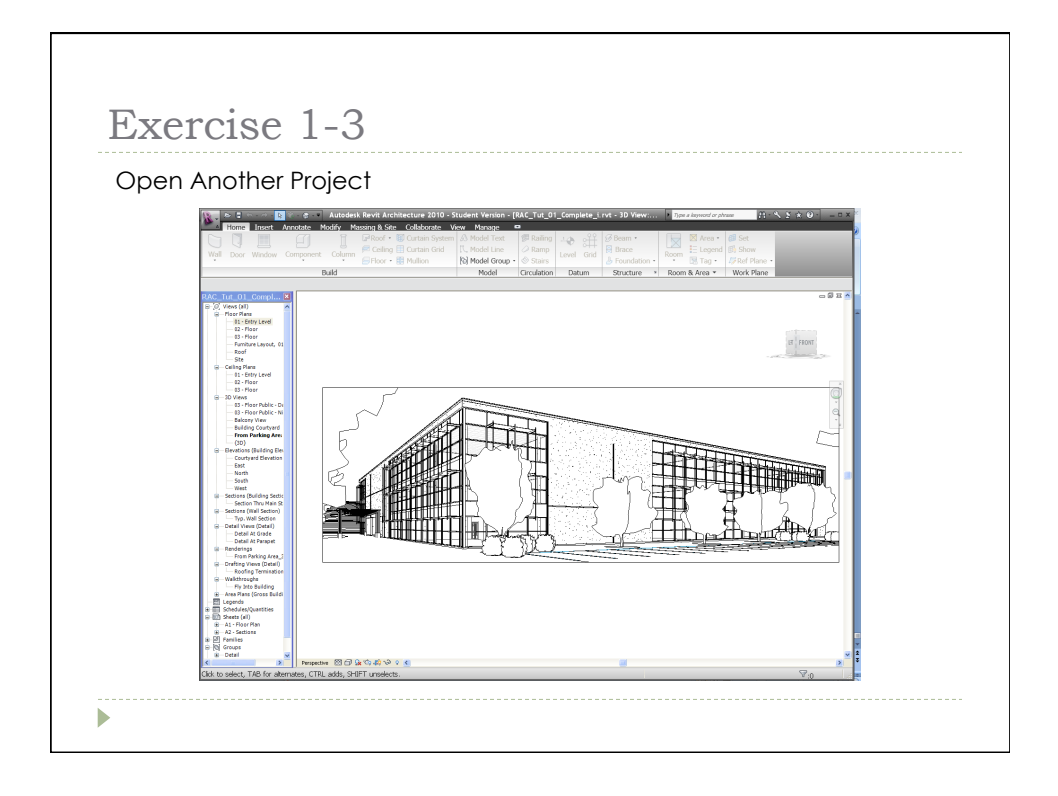

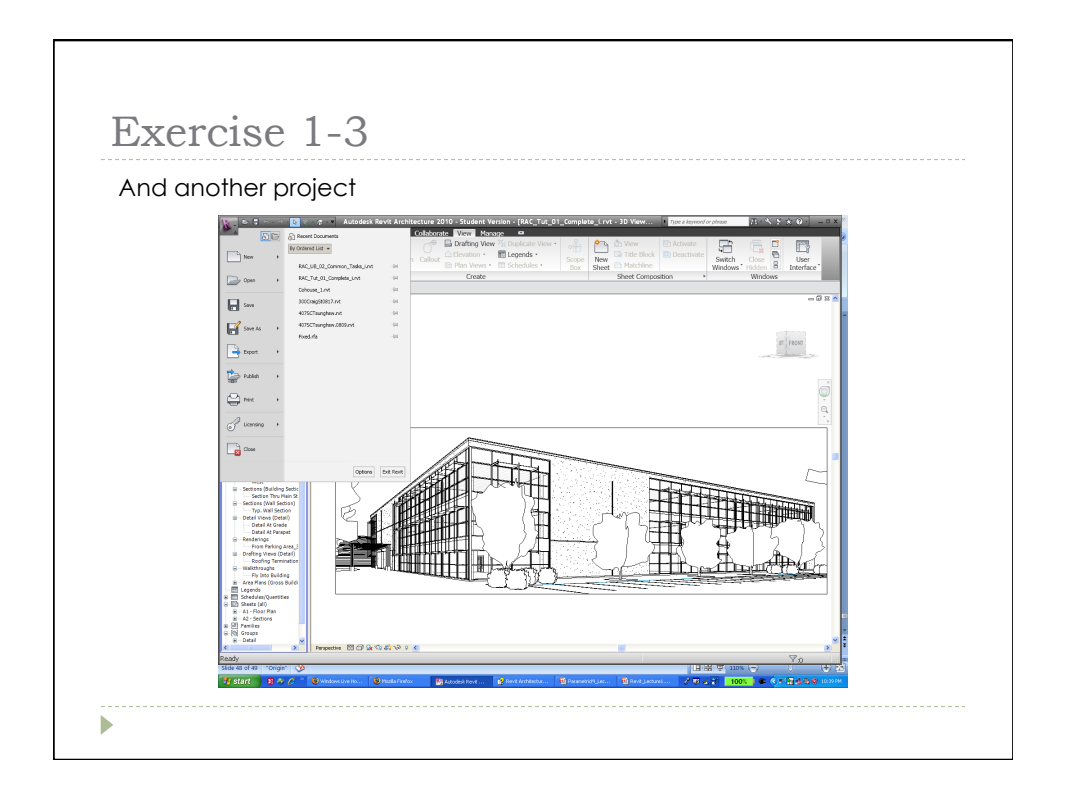

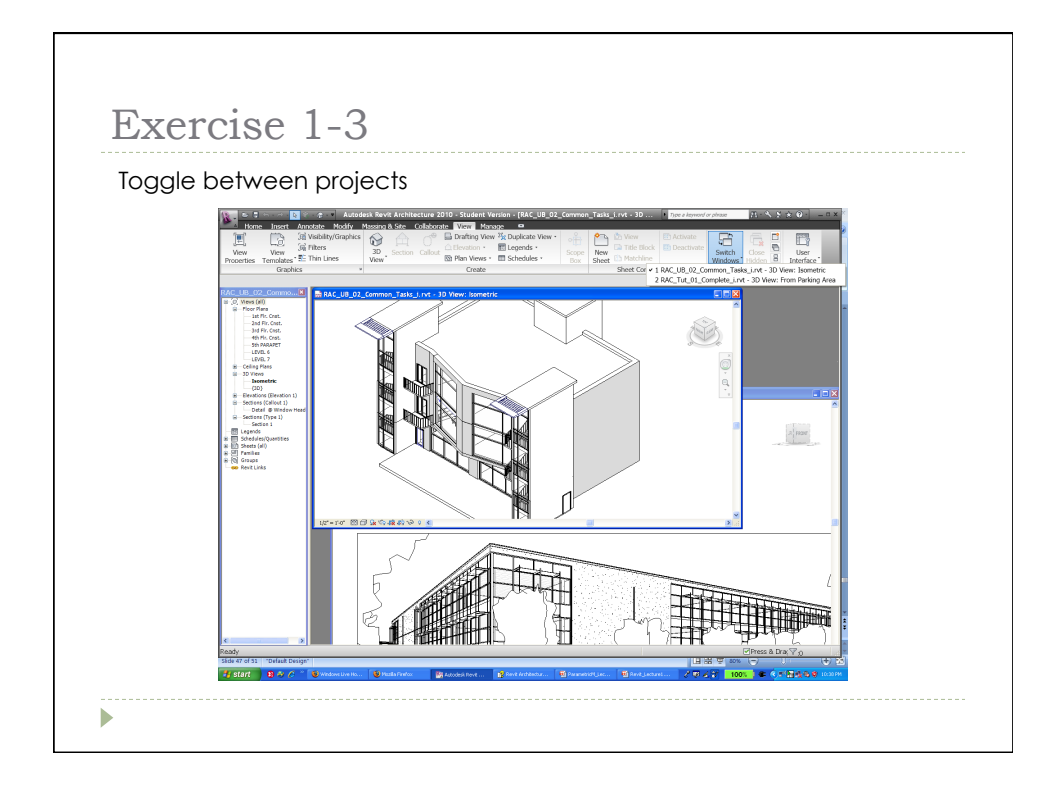

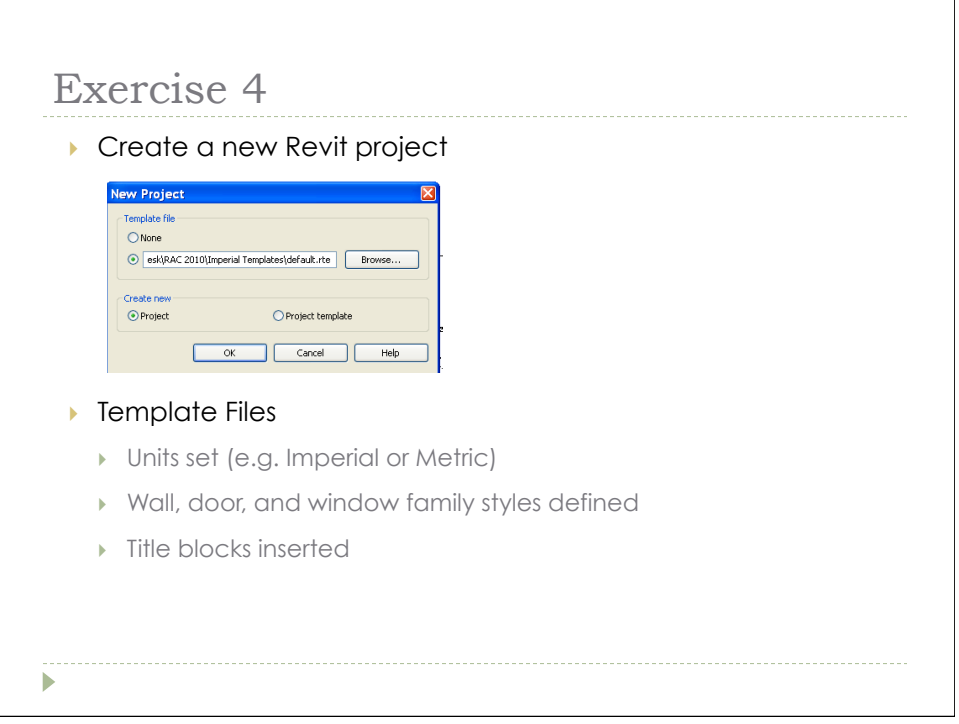

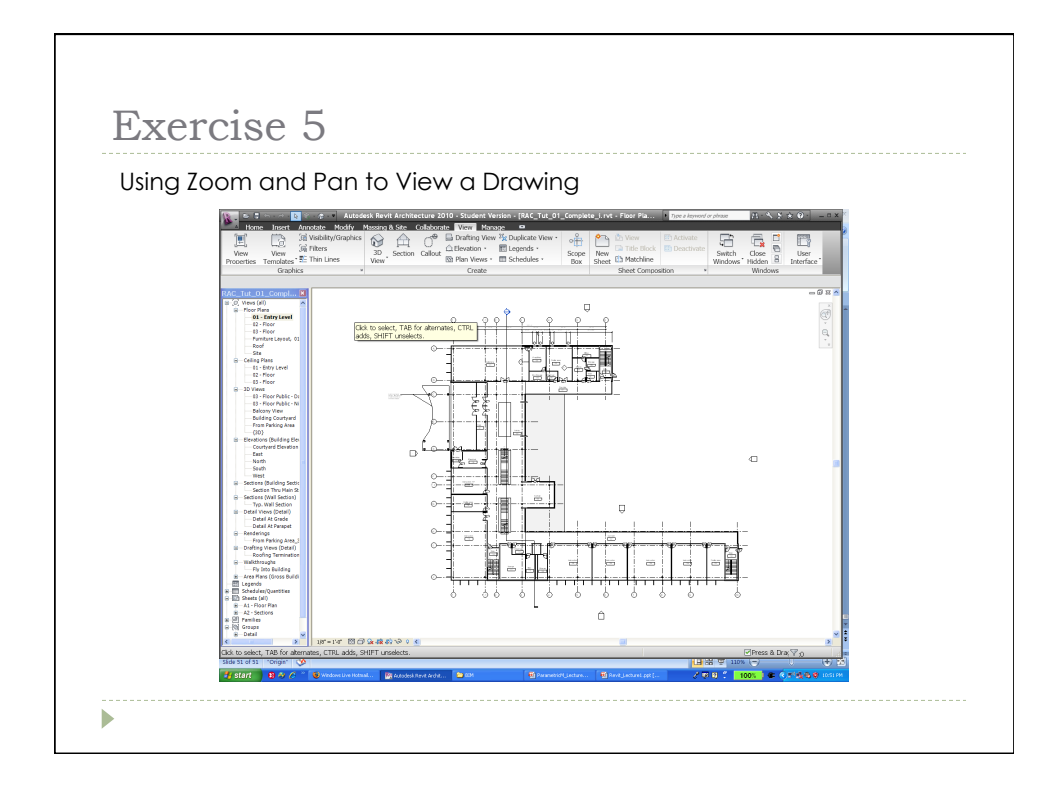

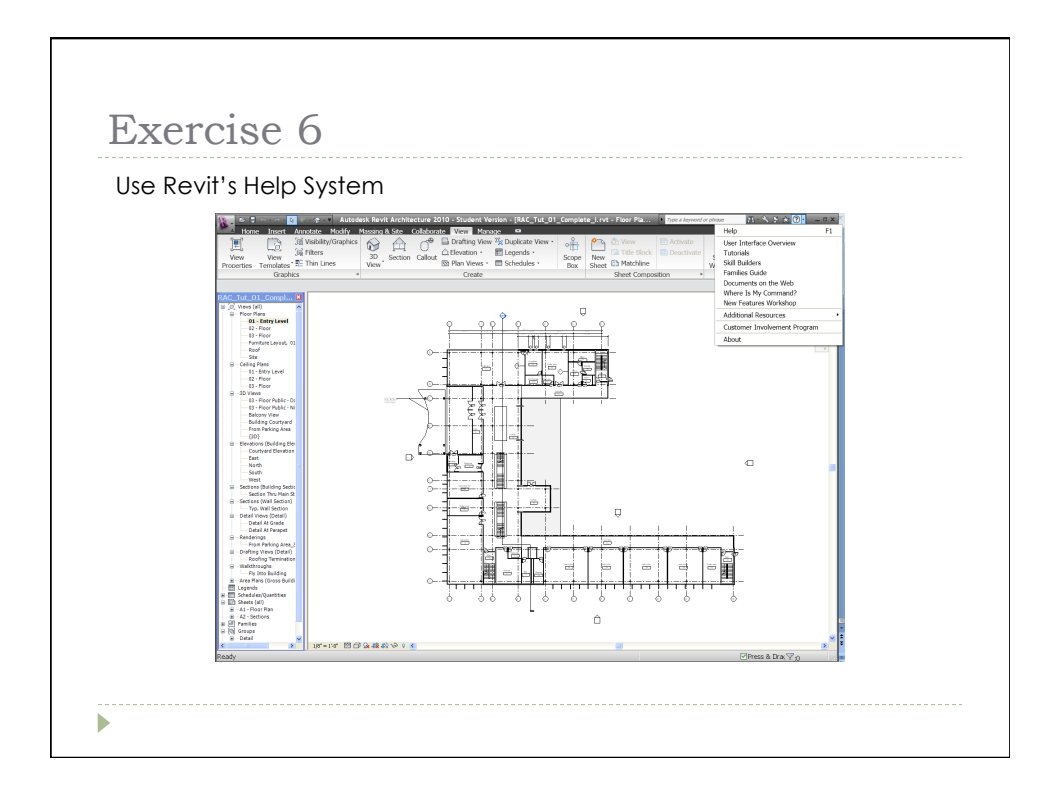

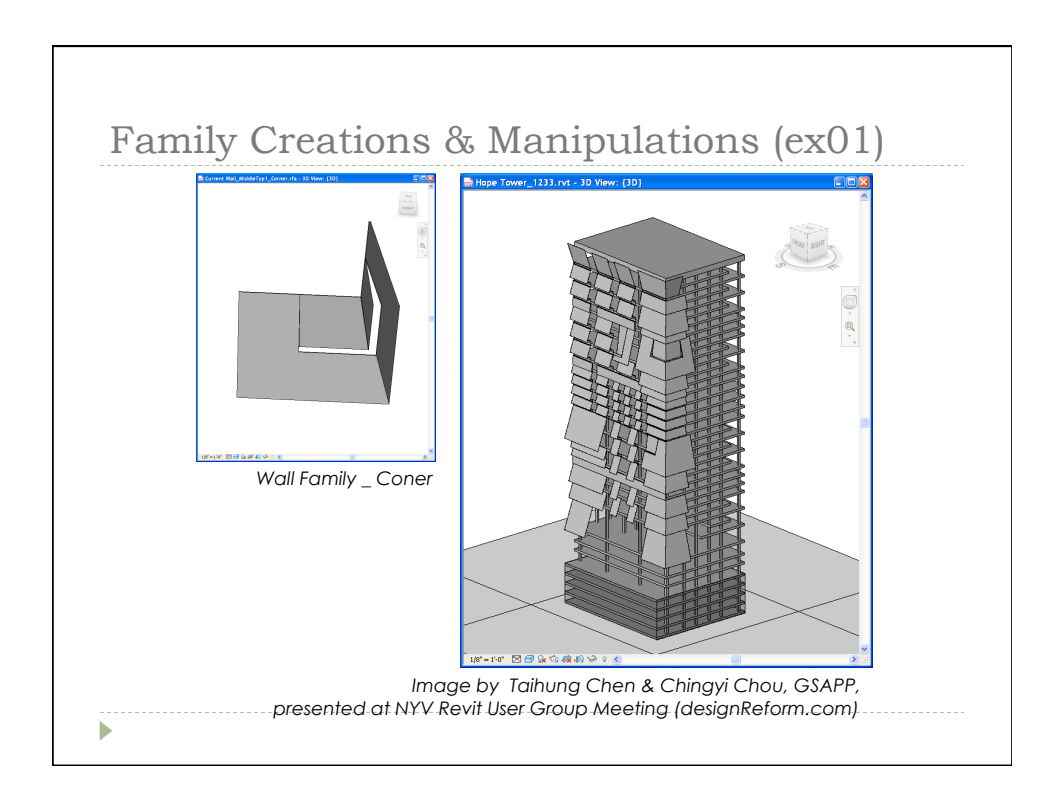

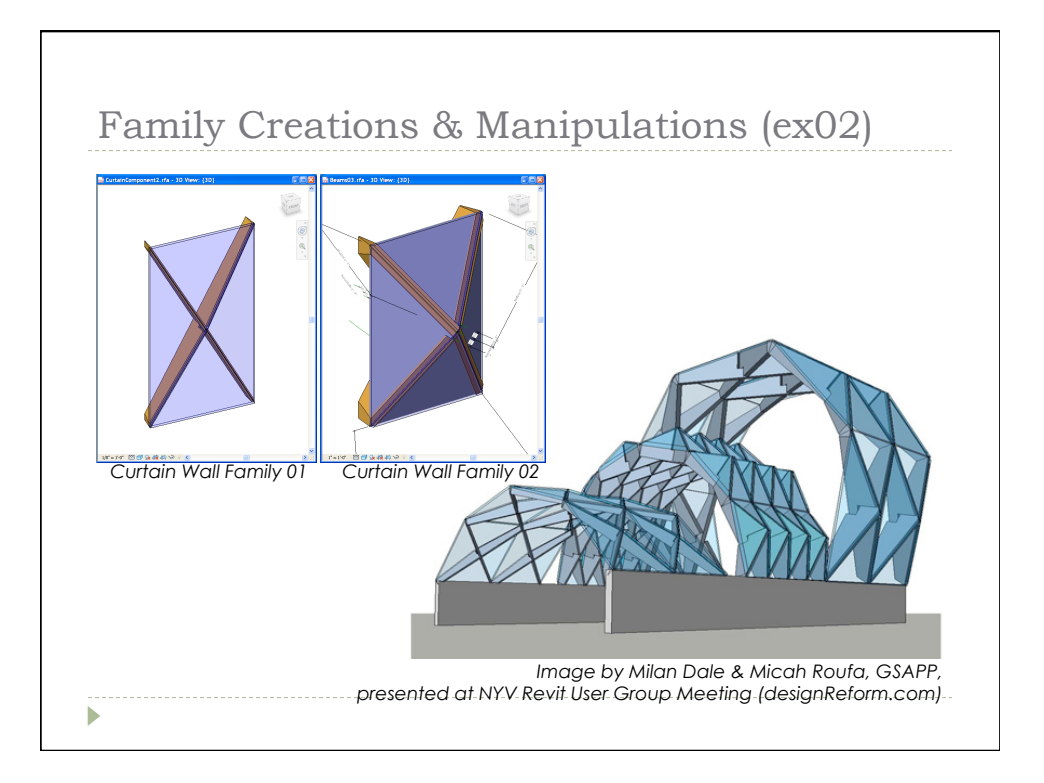

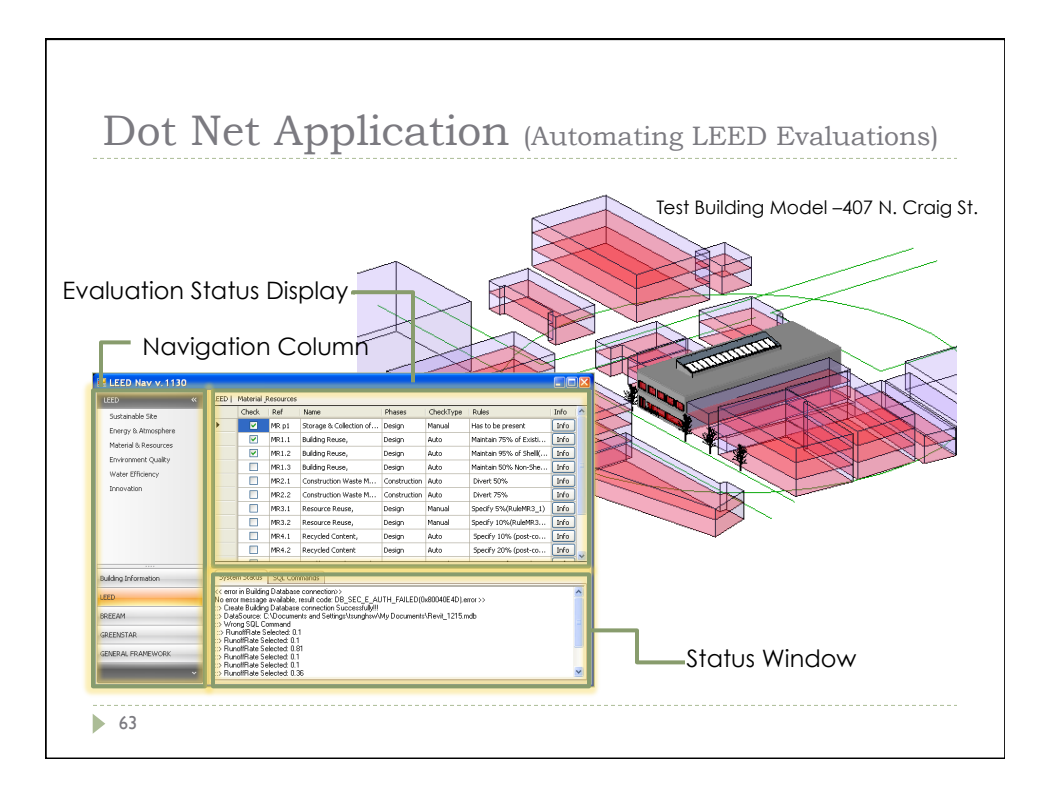

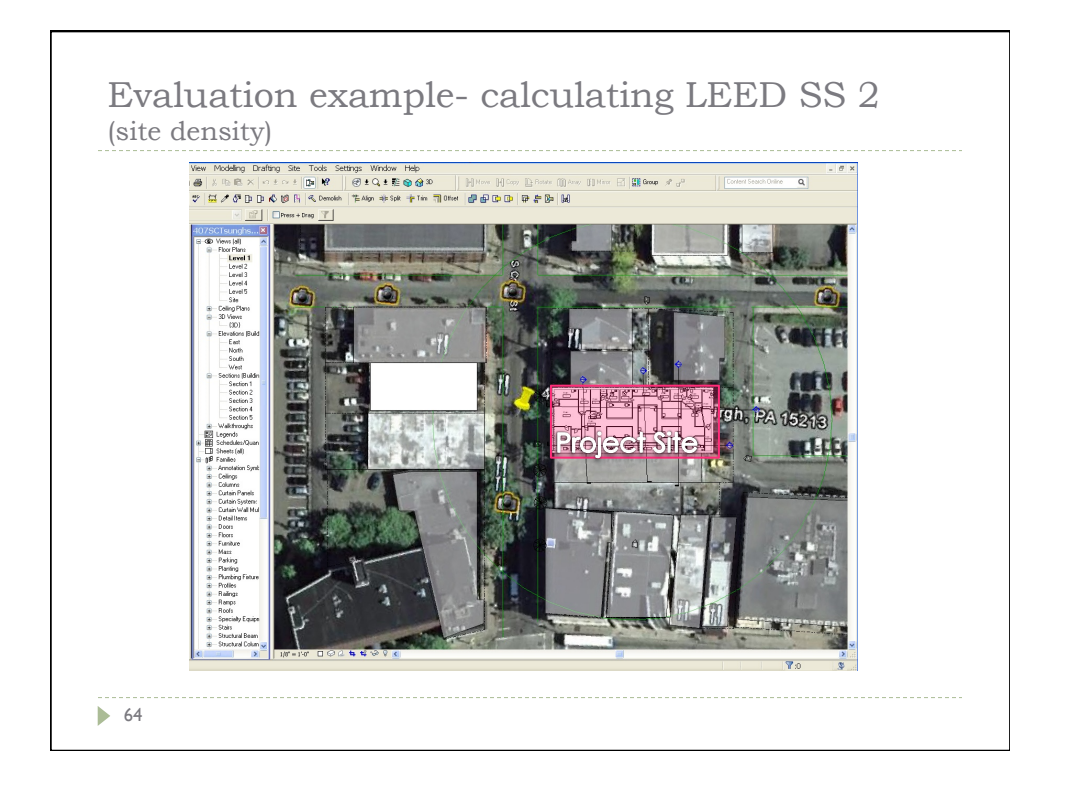

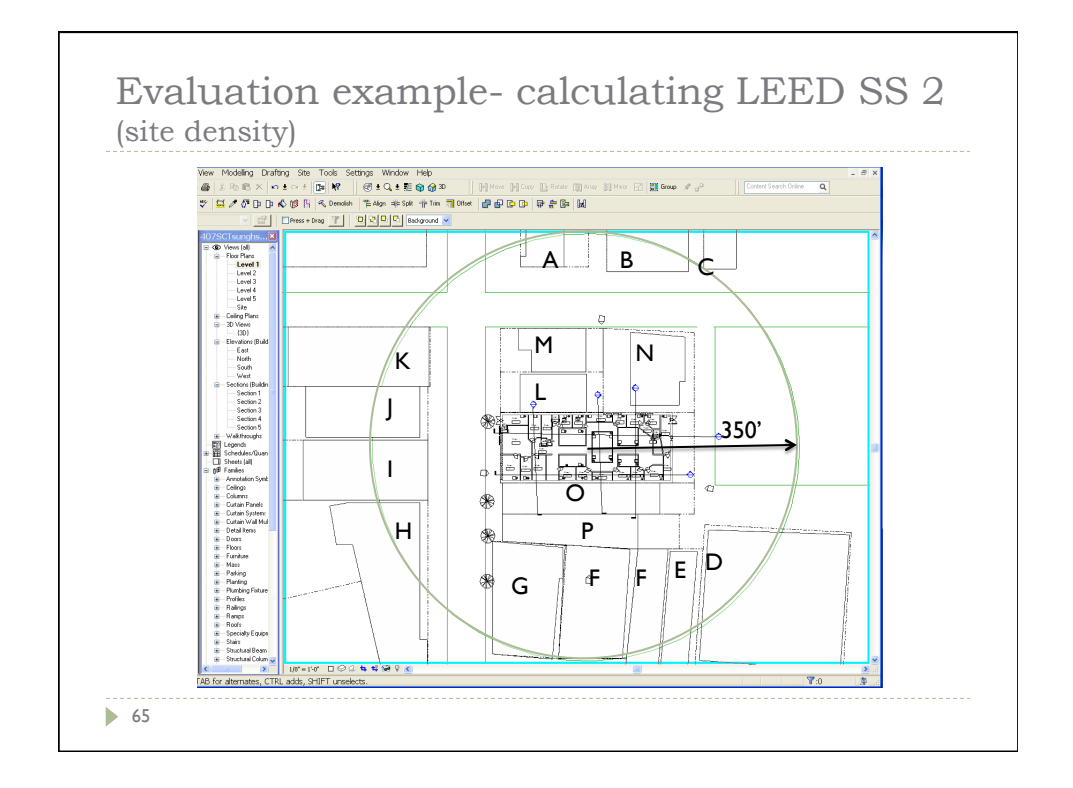

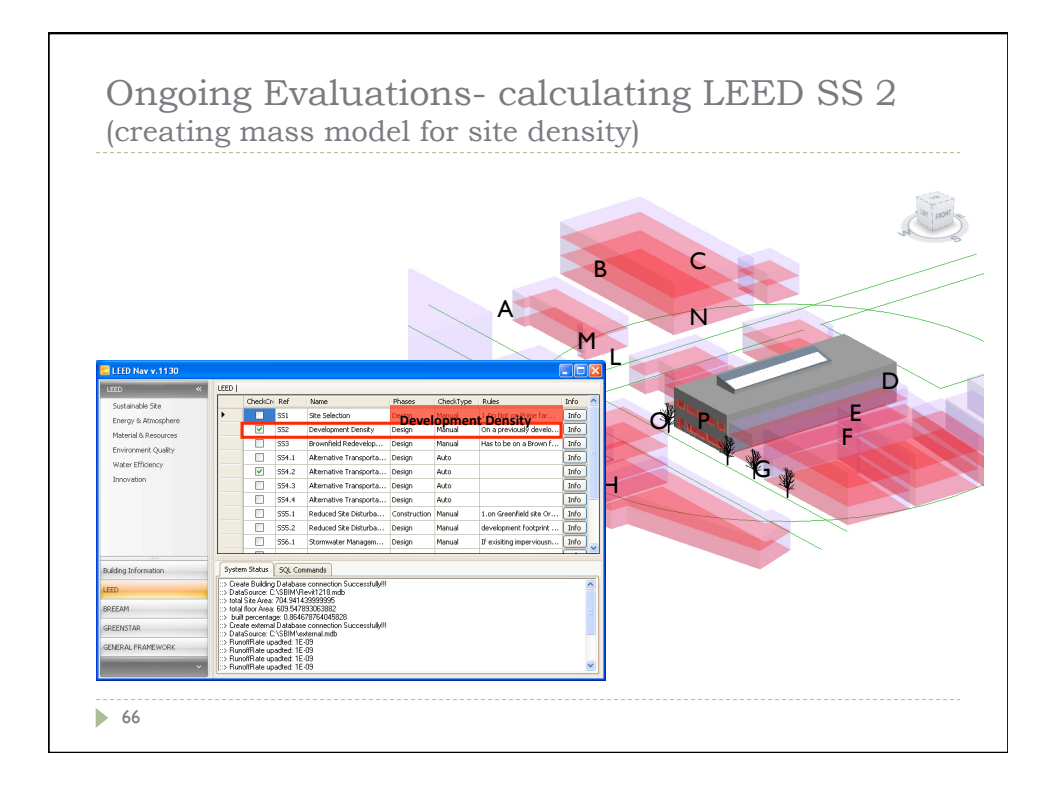